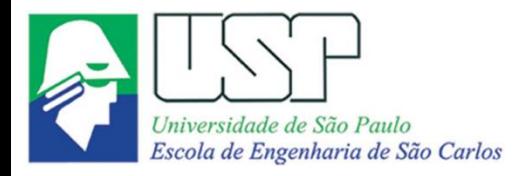

SEM0551 Fenômenos de Transporte

# **MECANISMOS DE TRANSFERÊNCIA DE ENERGIA TÉRMICA: CONDUÇÃO DE CALOR**

**Paulo Seleghim Jr. Universidade de São Paulo**

### Diferentes formas de energia de um sistema

# Formas macroscópicas

Energia associada ao centro de massa do sistema, relativa a um referencial inercial 2 V  $EC = m$ 2 =  $EP = mgZ$ 2 V ec 2 =  $ep = gZ$ 

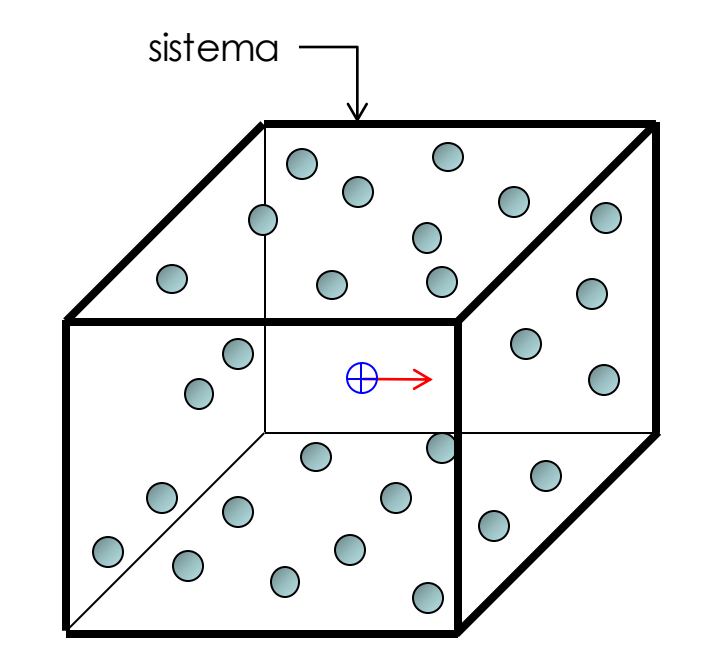

## Formas microscópicas

Energia associada à estrutura e ao nível de agitação molecular: energia interna "U"

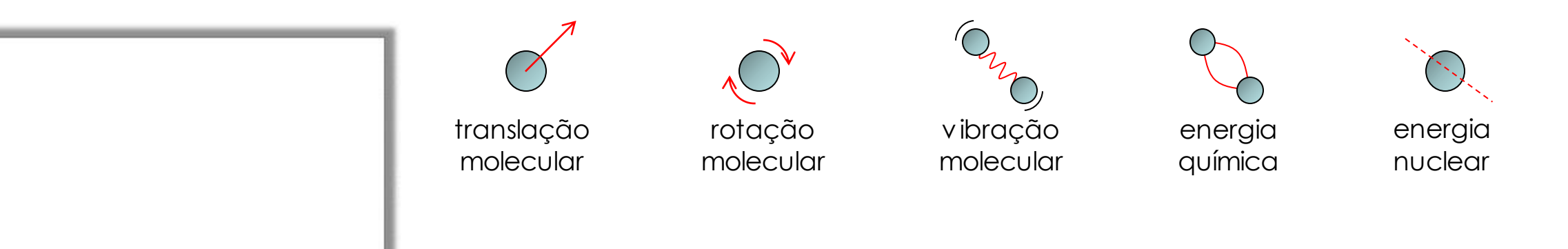

### Diferentes formas de energia de um sistema

# Formas macroscópicas

Energia associada ao centro de massa do sistema, relativa a um referencial inercial 2 V  $EC = m$ 2 =  $EP = mgZ$ 2 V ec 2 =  $ep = gZ$ 

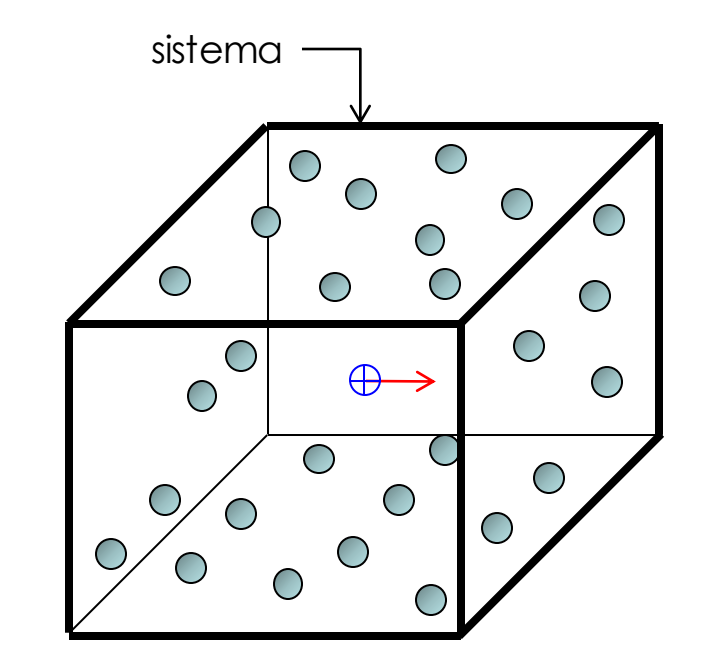

## Formas microscópicas

Energia associada à estrutura e ao nível de agitação molecular: energia interna "U"

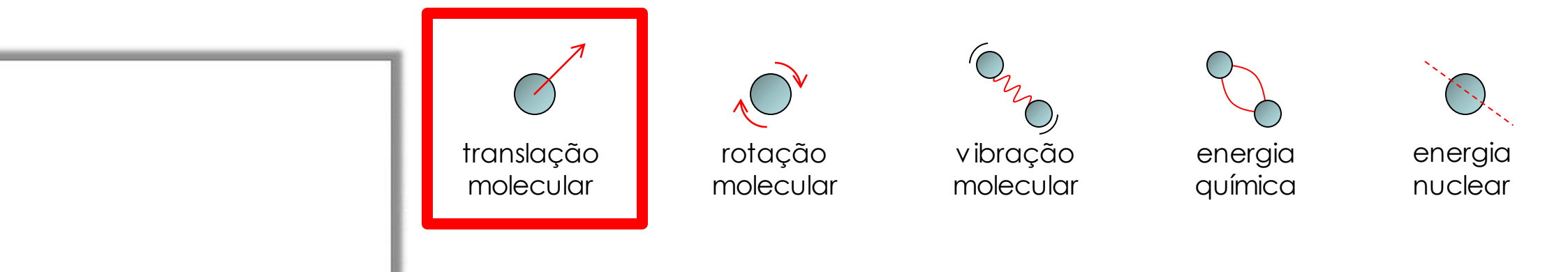

Termodinâmica → efeitos da transferência de calor no estado de uma substância

Transf. de Calor → taxas de transferência de calor entre dois sistemas

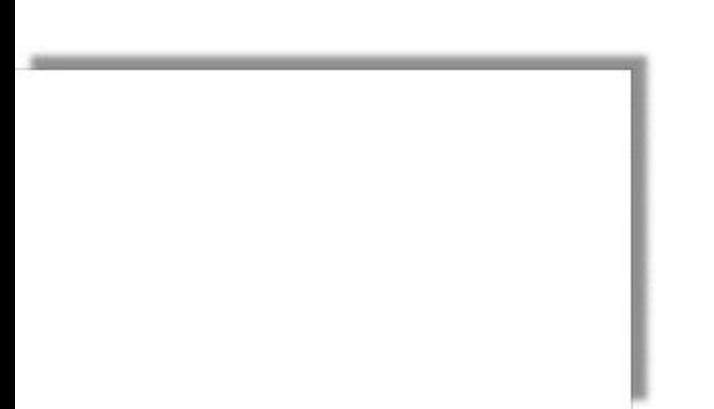

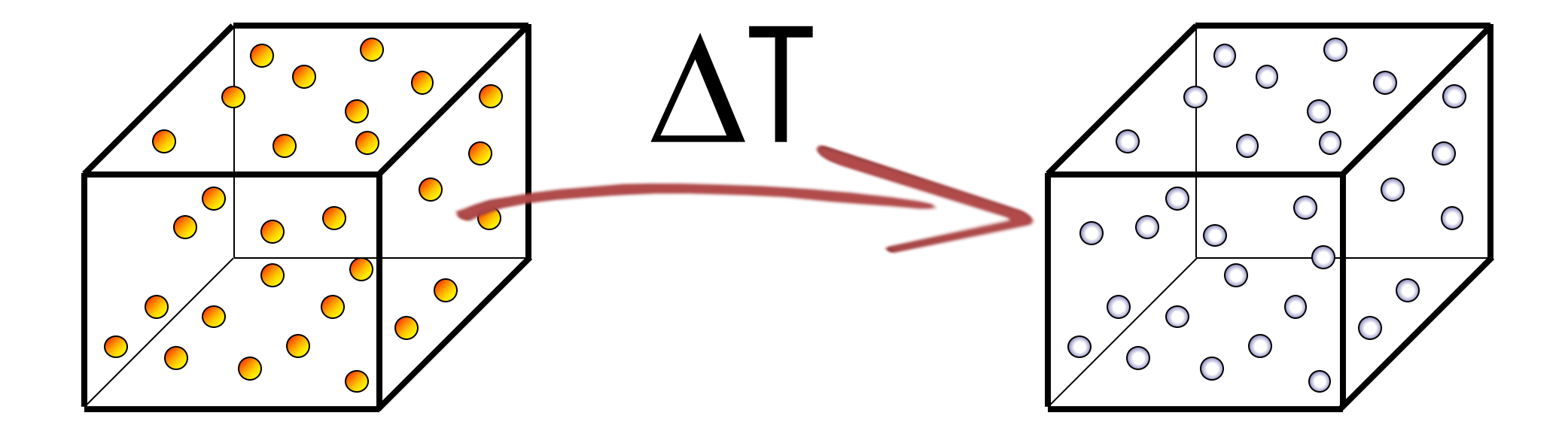

- CONDUÇÃO **Example in Lei de Fourier**
- **CONVECÇÃO** Lei de Newton
	- RADIAÇÃO Lei de Stefan–Boltzmann  $\begin{picture}(20,20) \put(0,0){\dashbox{0.5}(20,0){ }} \put(15,0){\circle{10}} \put(15,0){\circle{10}} \put(15,0){\circle{10}} \put(15,0){\circle{10}} \put(15,0){\circle{10}} \put(15,0){\circle{10}} \put(15,0){\circle{10}} \put(15,0){\circle{10}} \put(15,0){\circle{10}} \put(15,0){\circle{10}} \put(15,0){\circle{10}} \put(15,0){\circle{10}} \put(15,0){\circle{10}} \put(15,$

# CONDUÇÃO DE CALOR

#### Transferência de energia via calor

Dois sistemas em contato térmico a temperaturas diferentes tendem a equalizar seus níveis de agitação molecular...

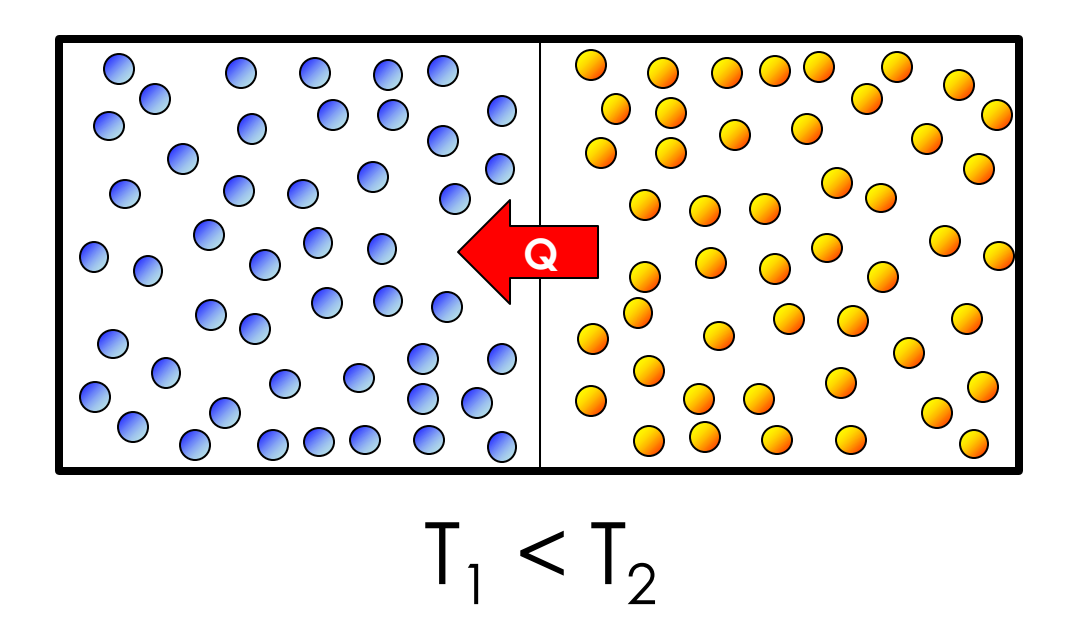

#### Transferência de energia via calor

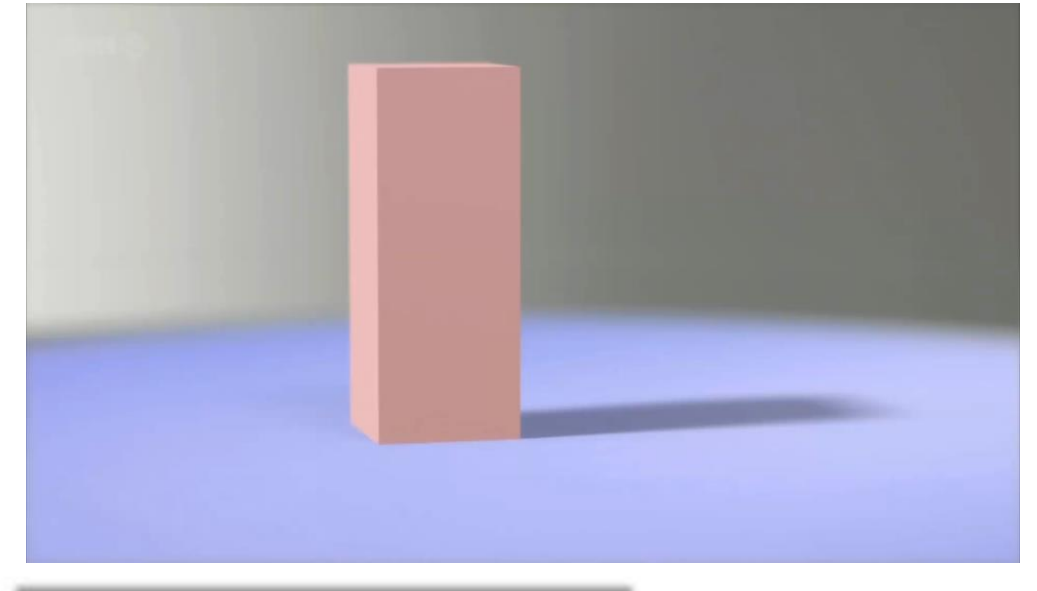

Dois sistemas em contato térmico a temperaturas diferentes tendem a equalizar seus níveis de agitação molecular...

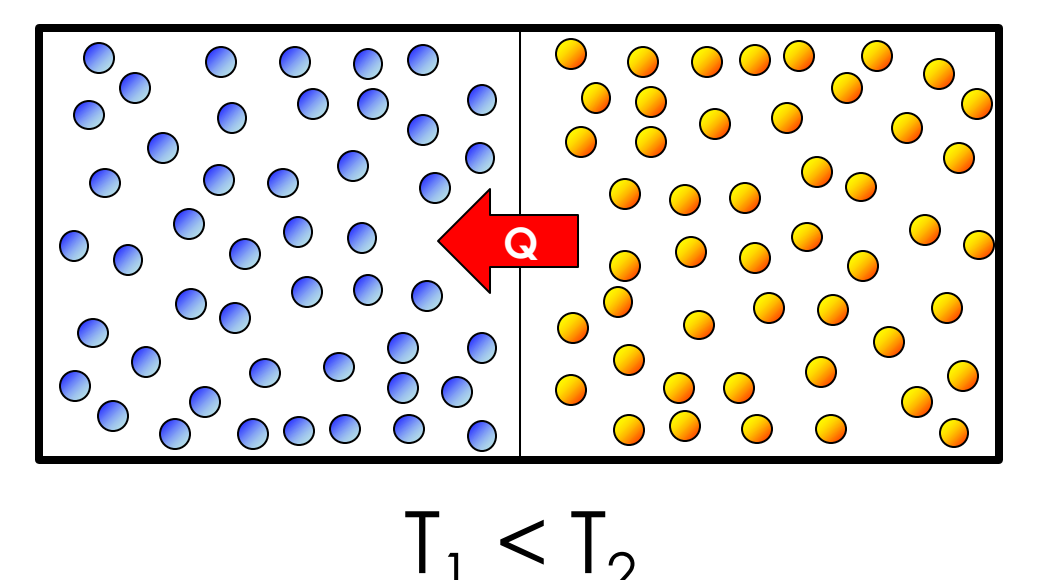

Jim Al-Khalili

#### Transferência de energia via calor

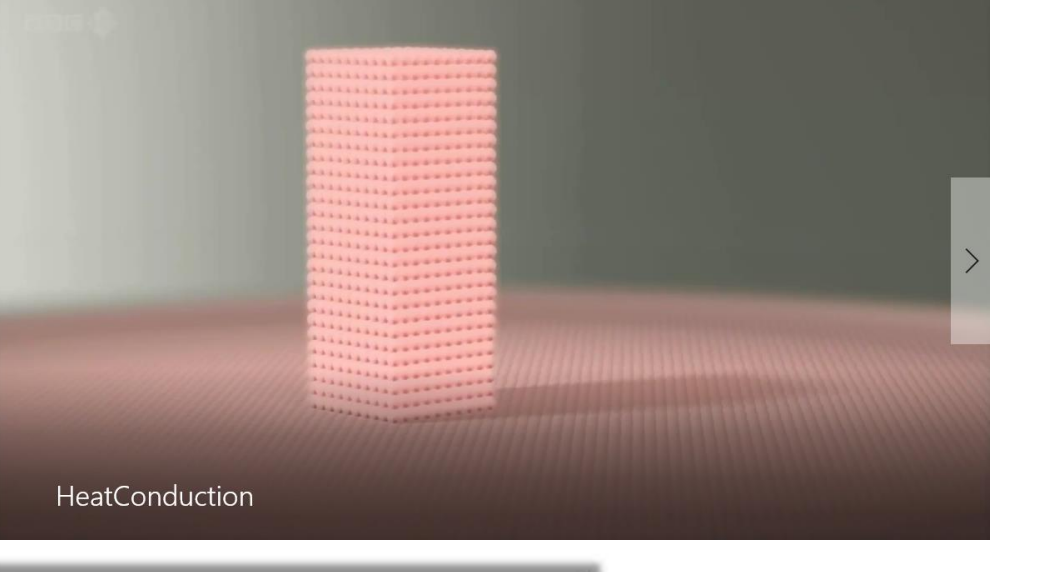

Dois sistemas em contato térmico a temperaturas diferentes tendem a equalizar seus níveis de agitação molecular...

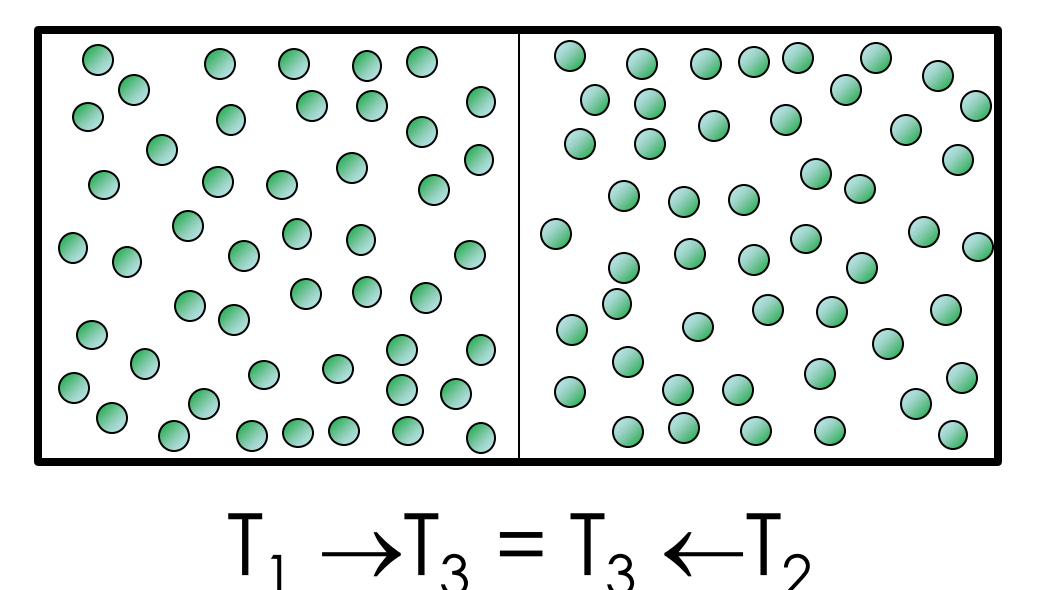

Jim Al-Khalili

$$
Q = k \cdot \frac{A}{\Delta X} \cdot (T_1 - T_2) \rightarrow Q = -kA \frac{dT}{dx}
$$

K = condutibilidade térmica (W/m/°C)

$$
q = \frac{Q}{A} = -k \frac{dT}{dx}
$$

 $q =$  fluxo de calor (W/m<sup>2</sup>)

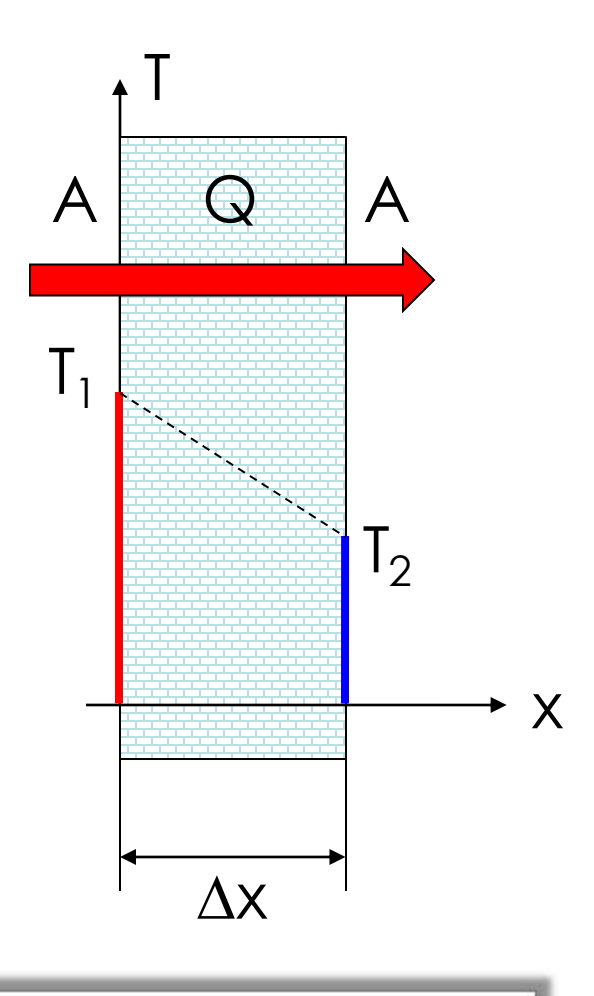

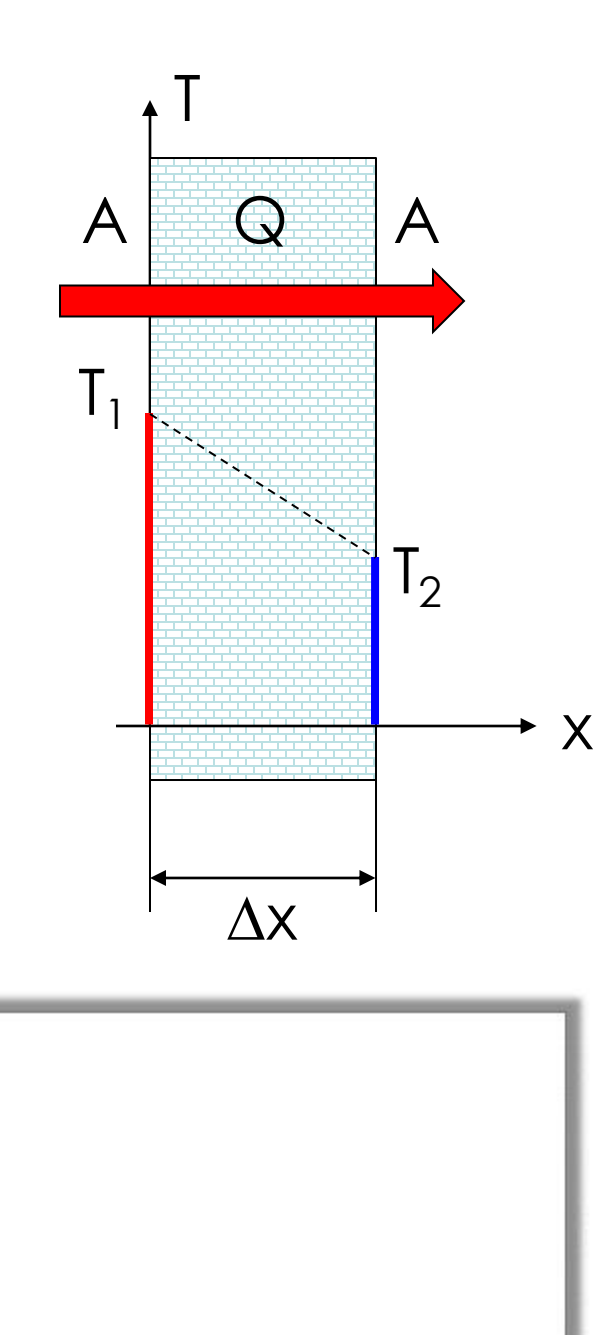

 $Z$   $\uparrow$ 

 $P(x, y, z)$ 

 $\mathbf{v}$ 

IZ.

$$
q = \frac{Q}{A} = -k \frac{dT}{dx}
$$

condução de calor em meio 3D

$$
\vec{q}^{\text{Fourier}} = -k \cdot \vec{\nabla} T
$$

$$
\vec{\nabla}T = \frac{\partial T}{\partial x}\hat{i} + \frac{\partial T}{\partial y}\hat{j} + \frac{\partial T}{\partial z}\hat{k}
$$

 $Z$   $\triangle$ 

 $P(r, \phi, z)$ 

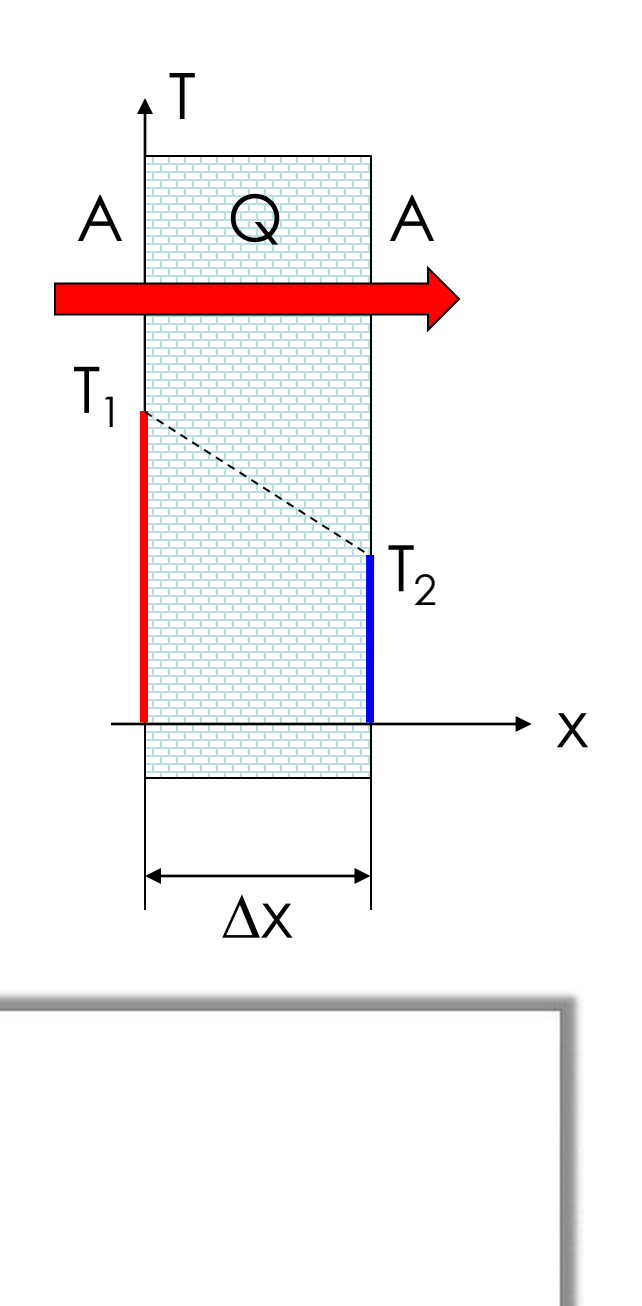

$$
q = \frac{Q}{A} = -k \frac{dT}{dx}
$$

condução de calor em meio 3D

$$
\vec{q}^{\text{Fourier}} = -k \cdot \vec{\nabla} T
$$

$$
\vec{\nabla}T = \frac{\partial T}{\partial r}\hat{r} + \frac{1}{r}\frac{\partial T}{\partial \varphi}\hat{\varphi} + \frac{\partial T}{\partial z}\hat{z}
$$

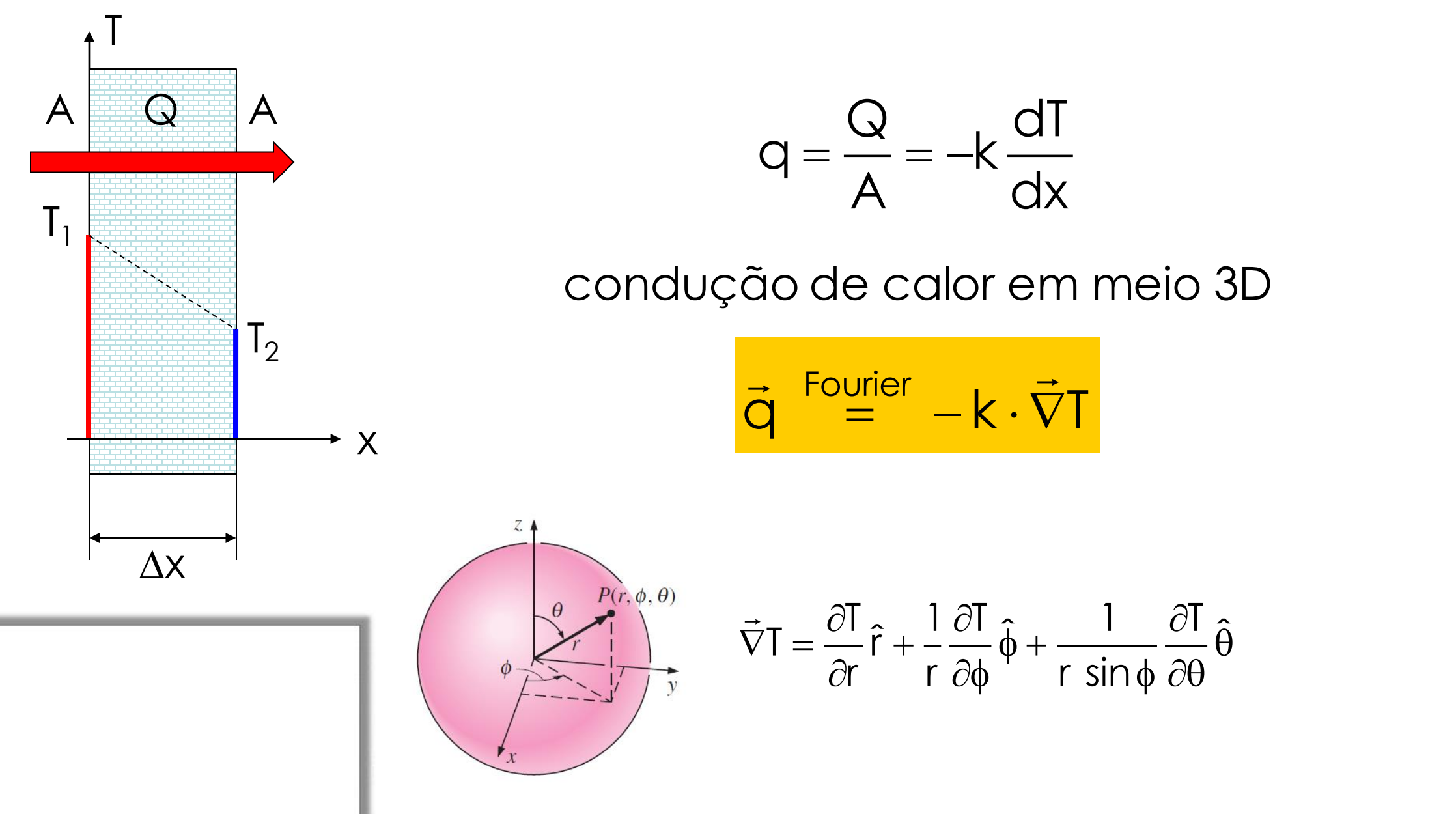

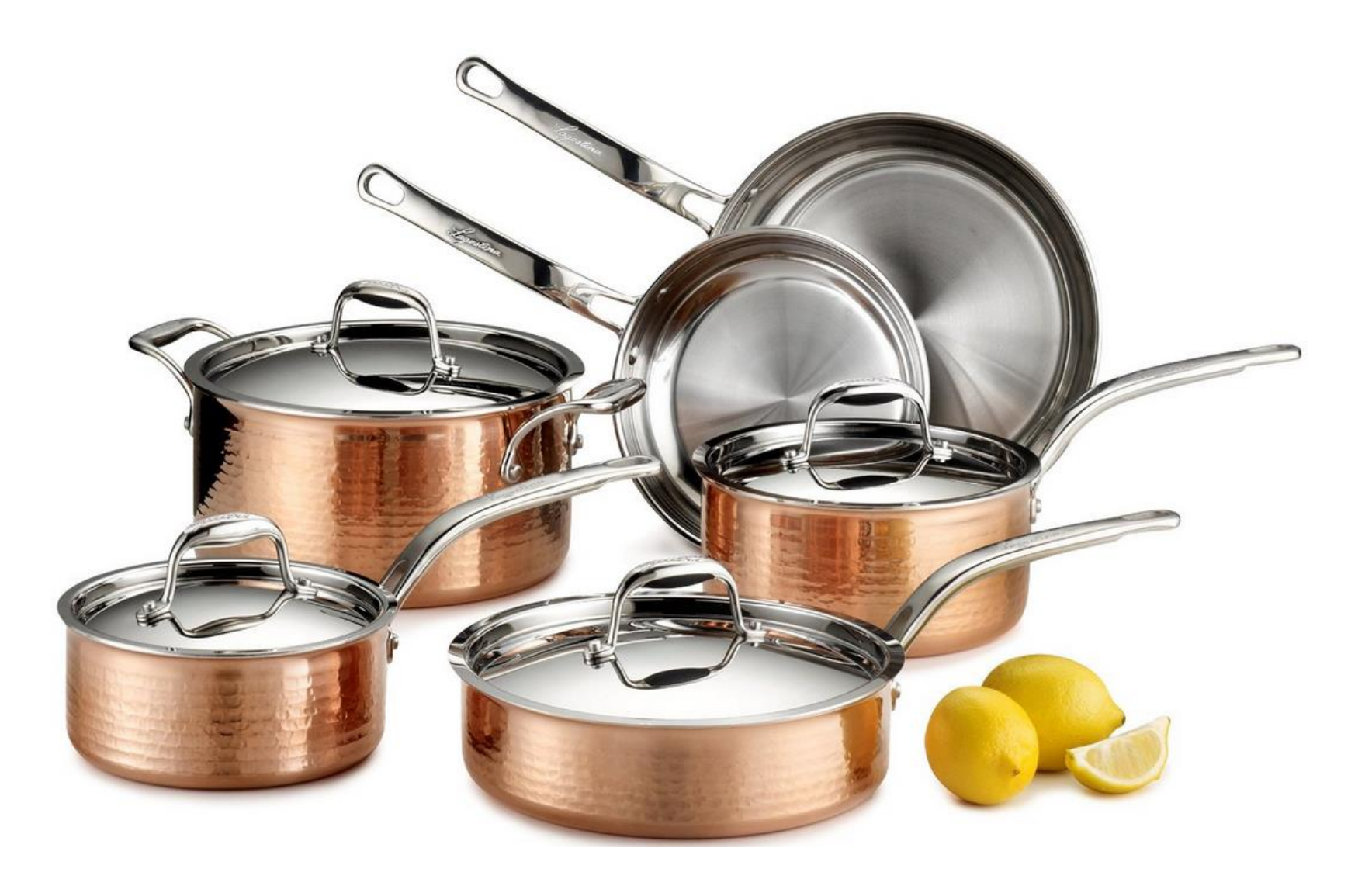

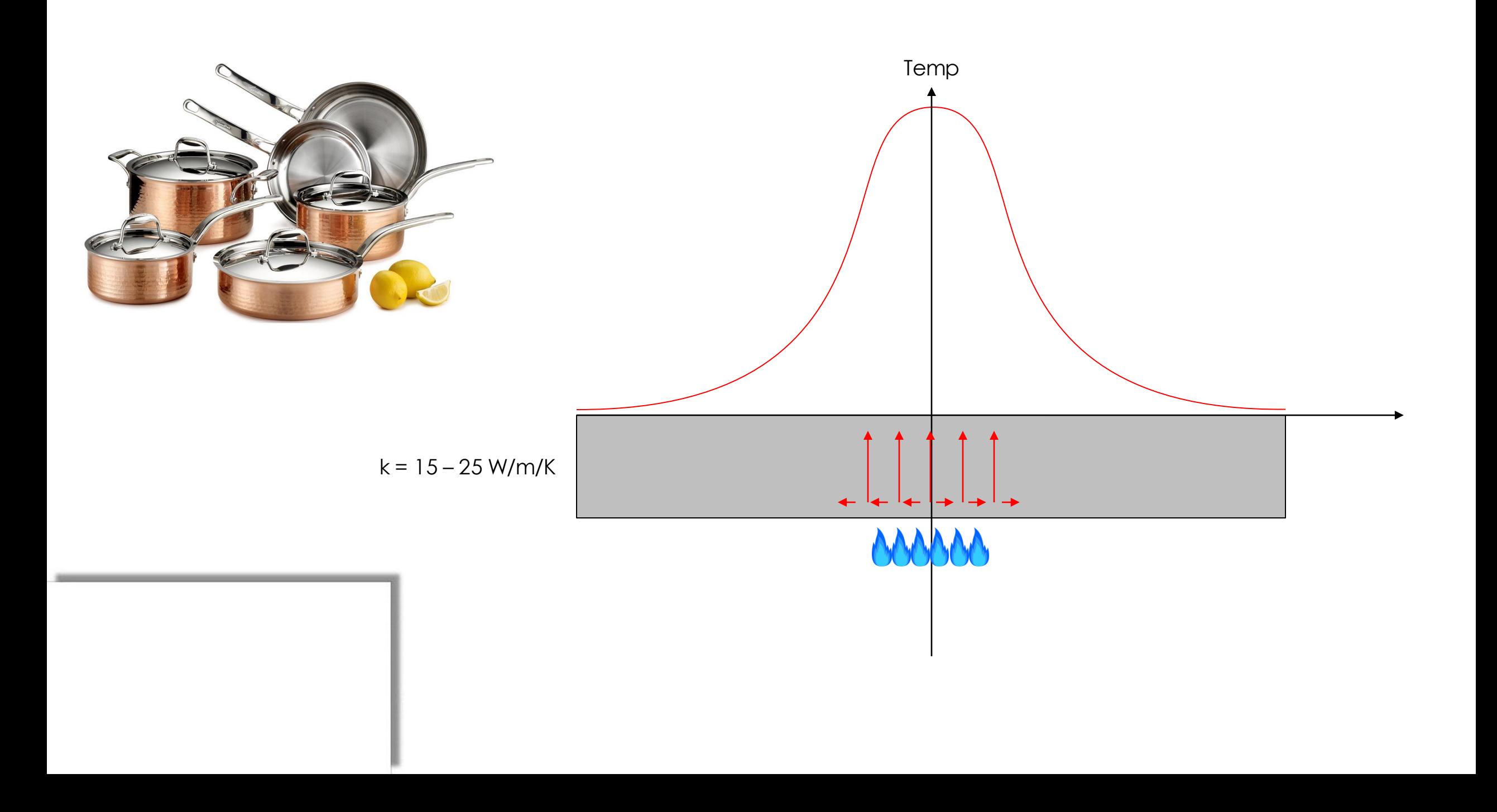

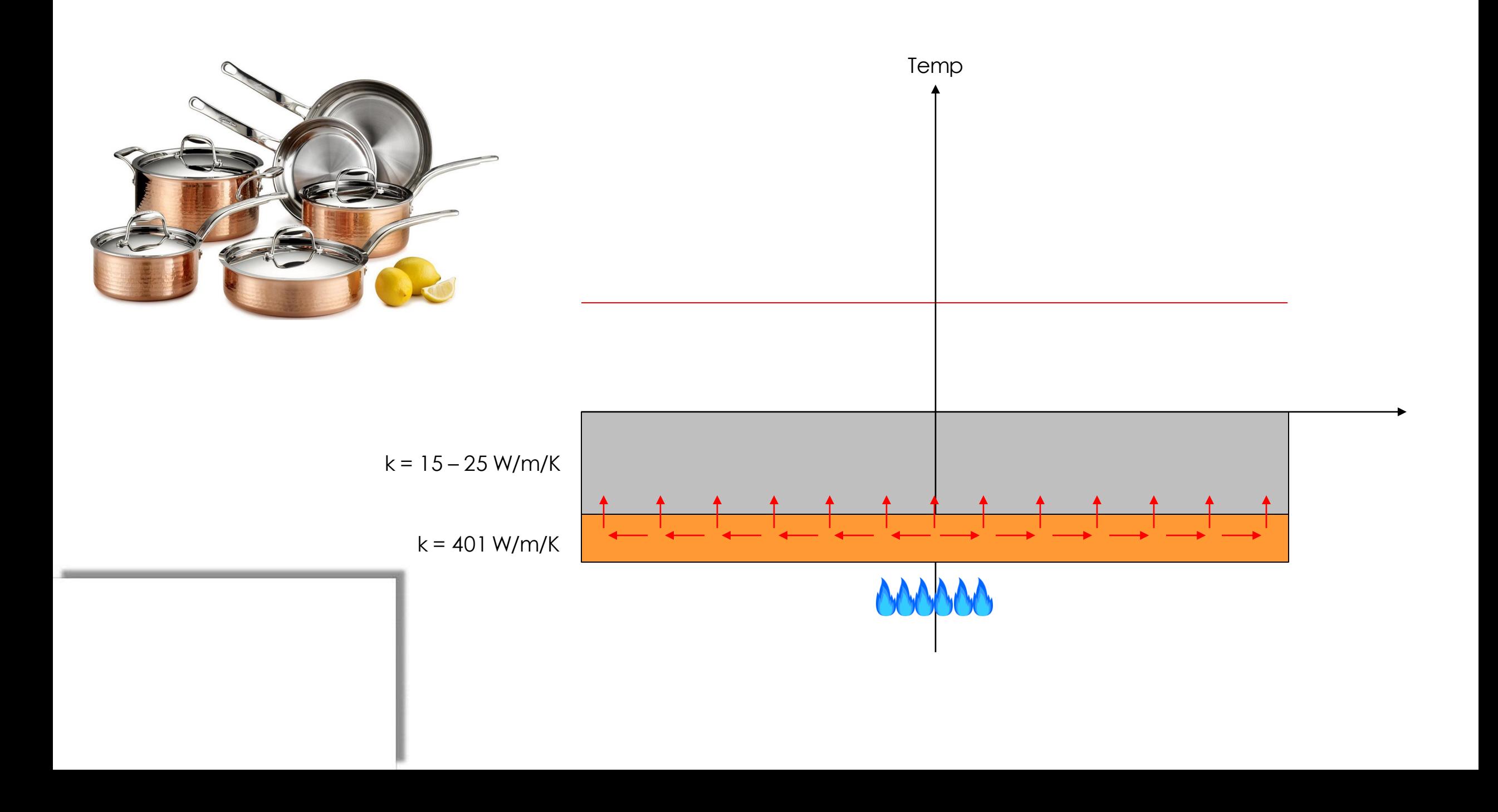

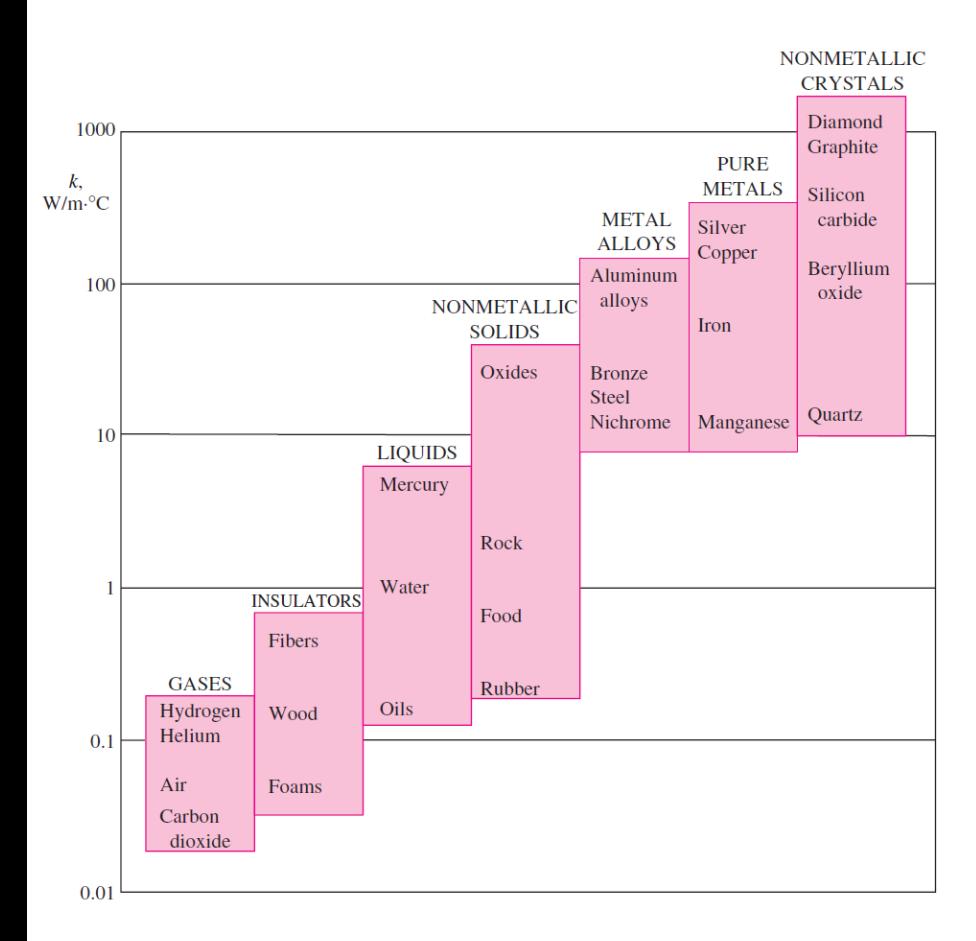

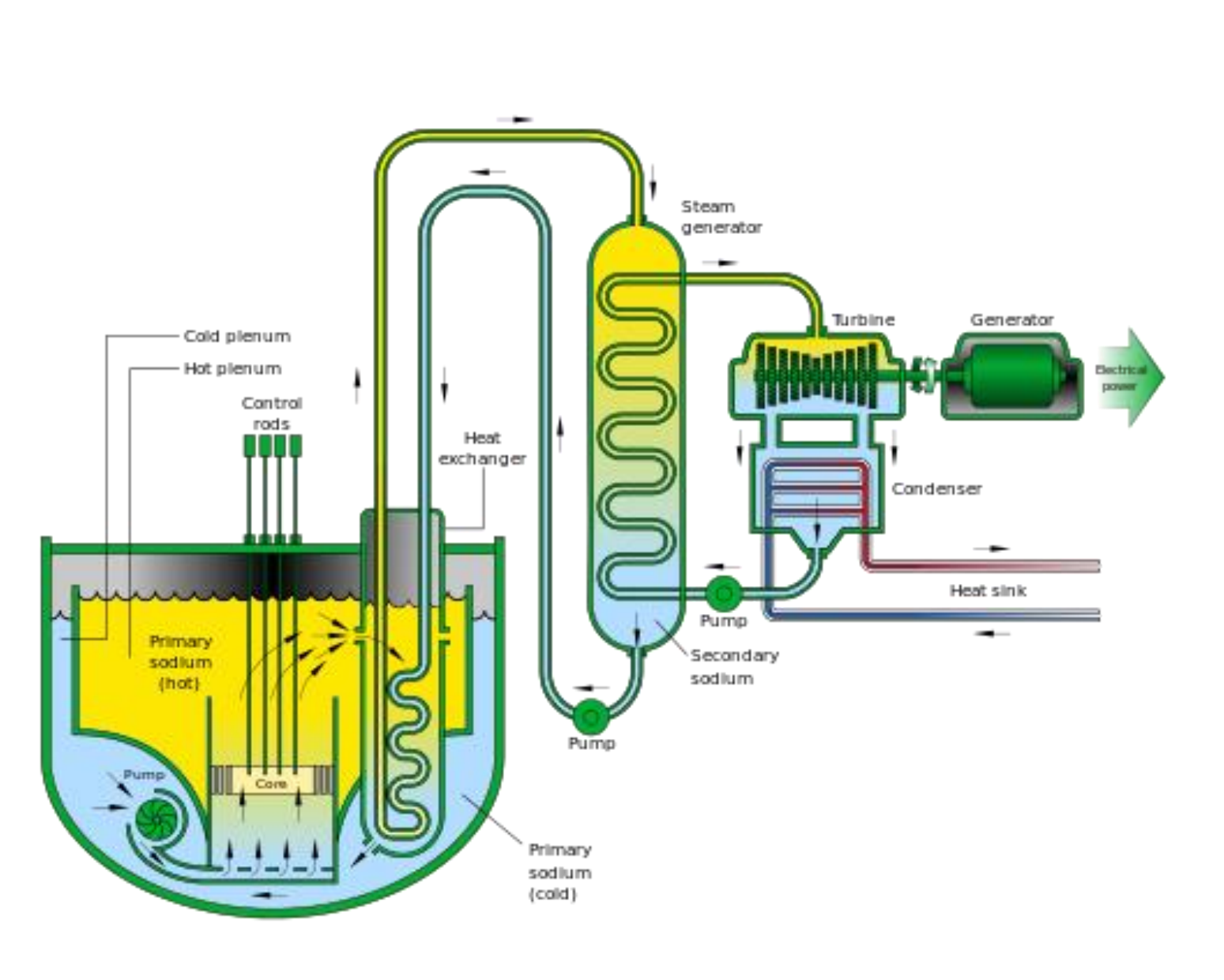

#### Inventário de energia: eq. de condução

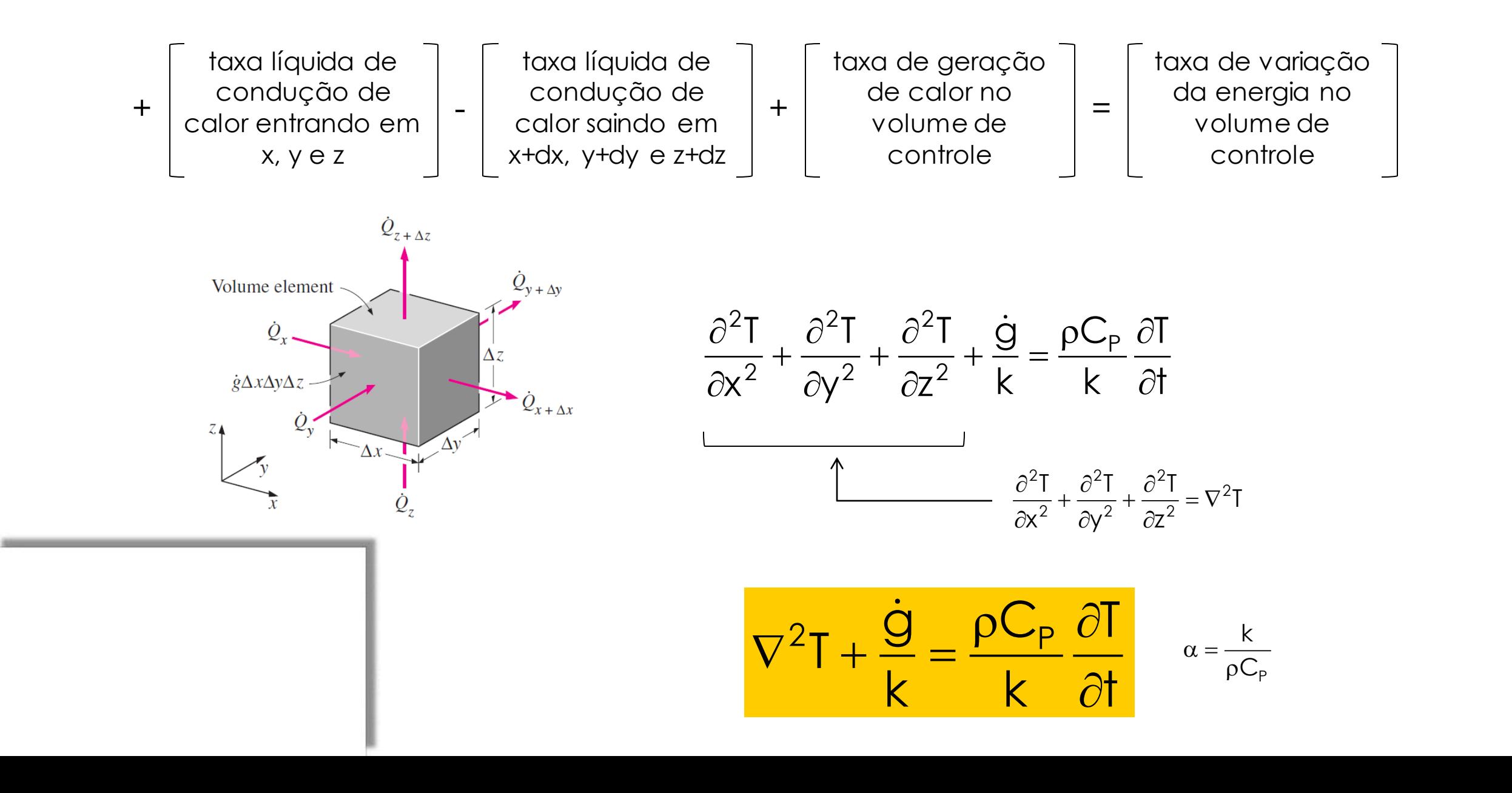

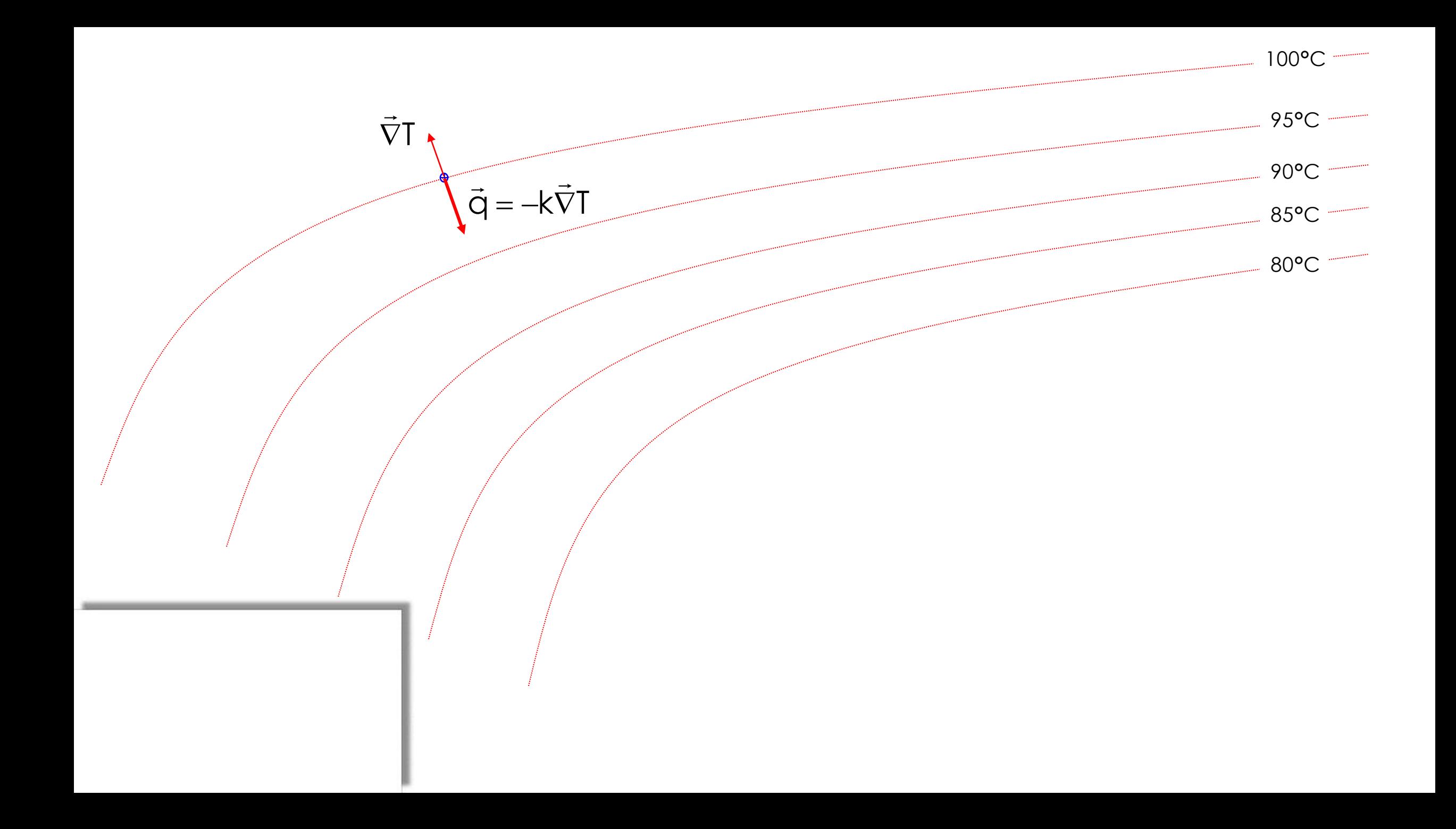

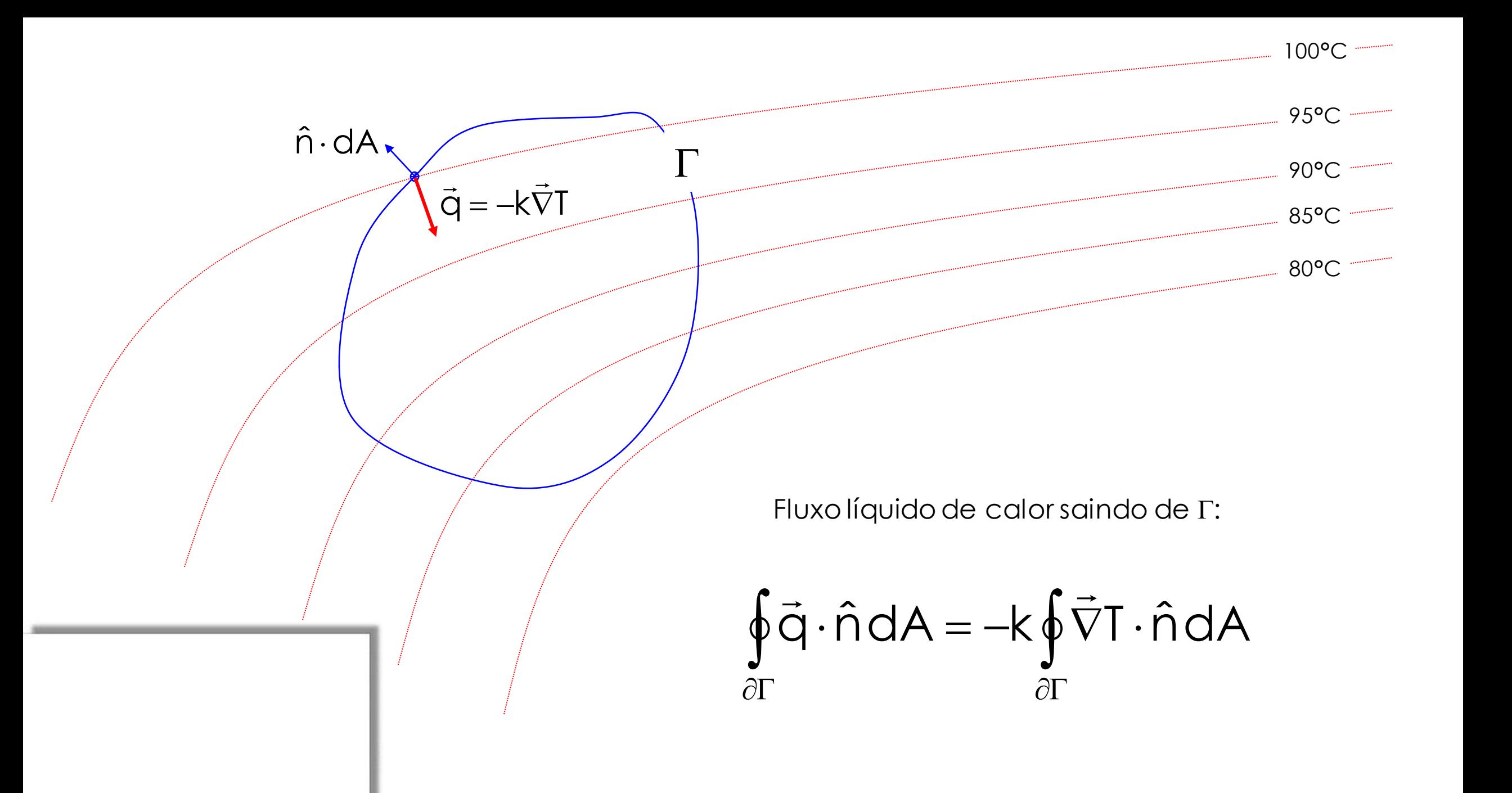

$$
\oint\limits_{\partial \Gamma} \vec{q}\cdot \hat{n} \, dA = -k \oint\limits_{\partial \Gamma} \vec{\nabla} T \cdot \hat{n} \, dA
$$

Obs.: entrando em  $\Gamma$ 

Teorema do divergente:

$$
\oiint_{S} \vec{F} \cdot \hat{n} dS = \iiint_{V} \vec{V} \cdot \vec{F} dV
$$
 *Obs.:*saindo de s

$$
\oint_{\partial \Gamma} \vec{q} \cdot \hat{n} dA = -k \int_{\Gamma} \nabla^2 T dV
$$

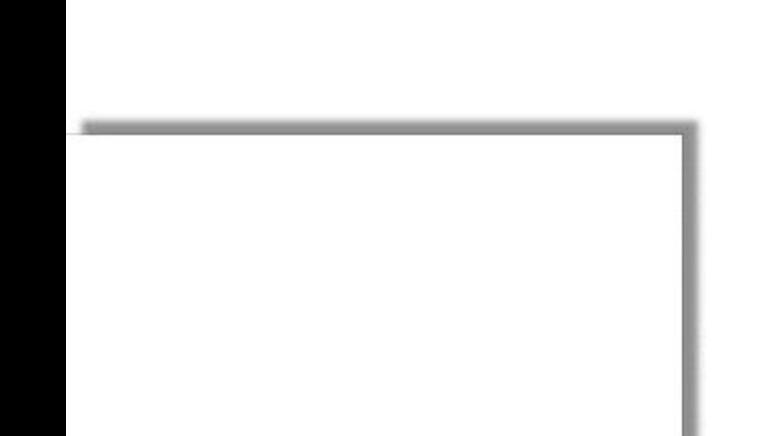

#### Inventário de energia: eq. de condução

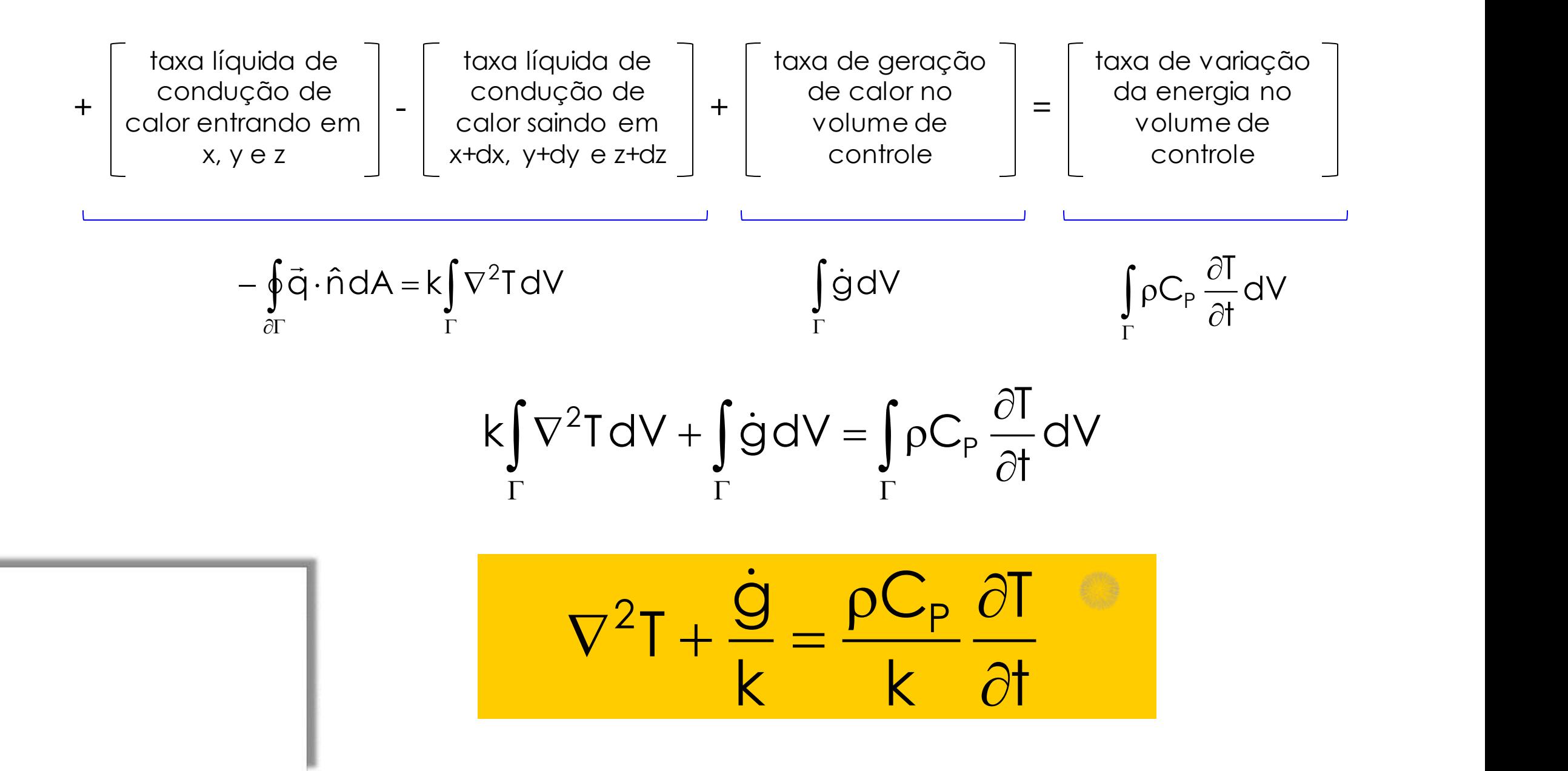

# Exemplo de Aplicação

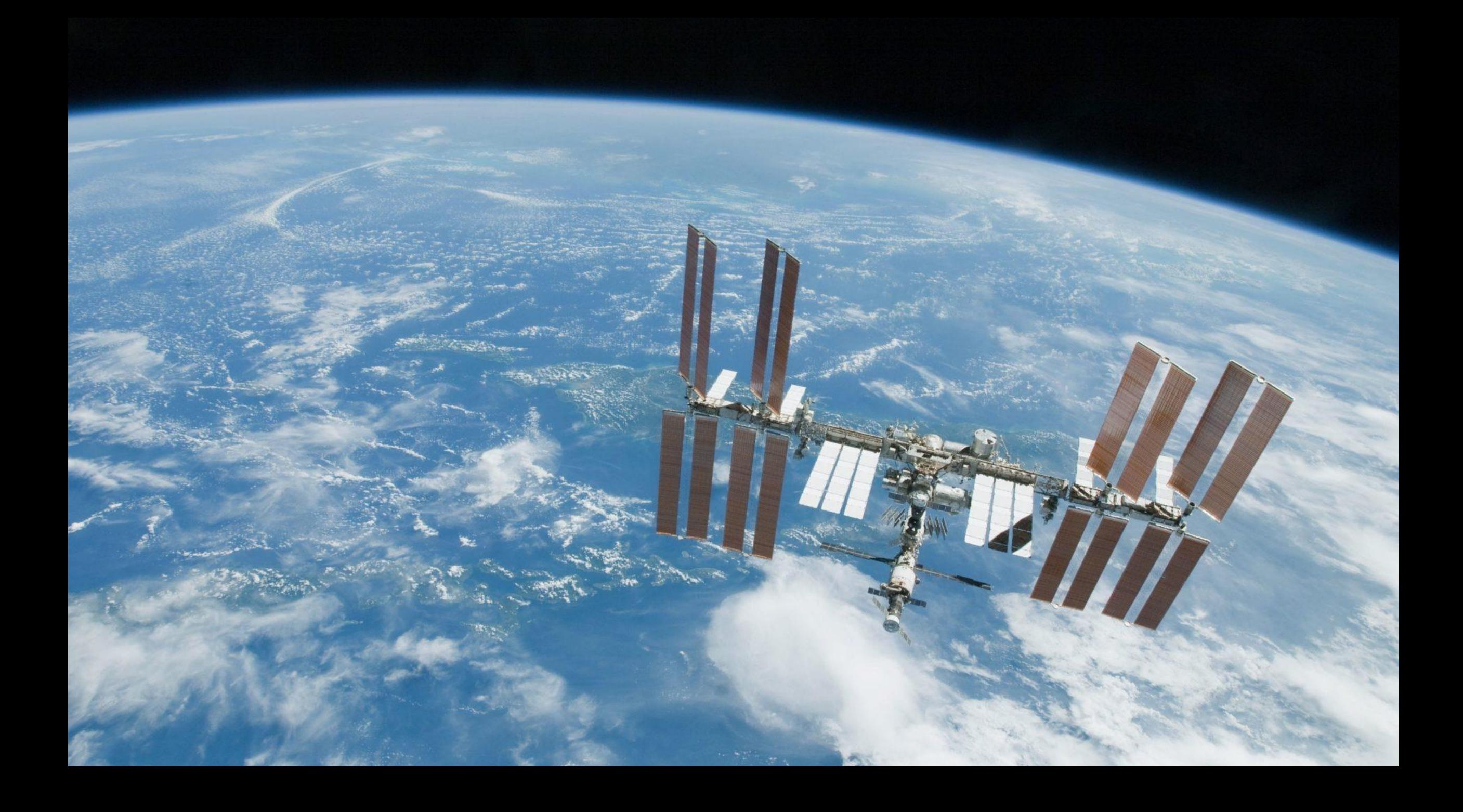

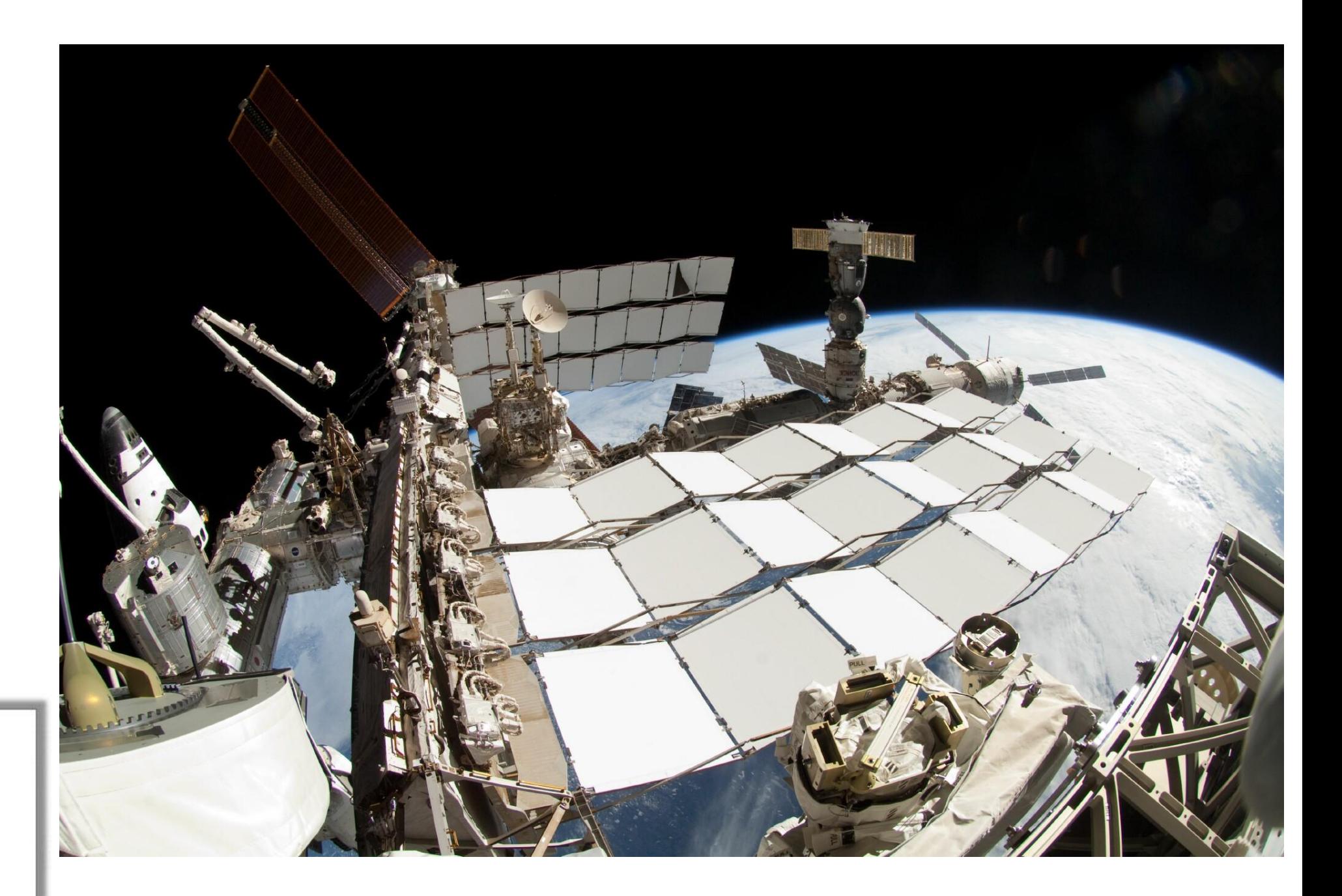

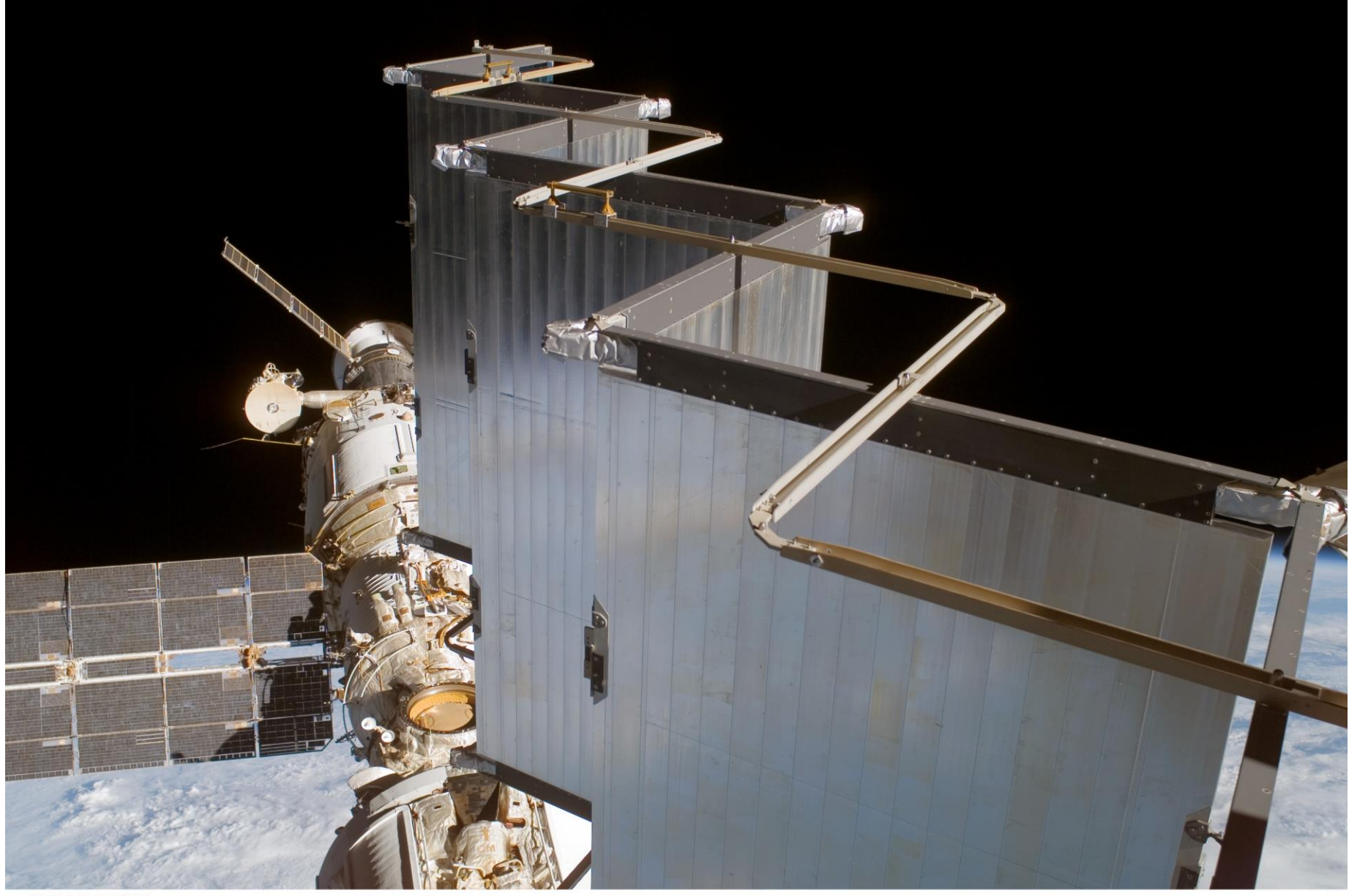

ISS014E13293

# Formulação do problema aplicado:

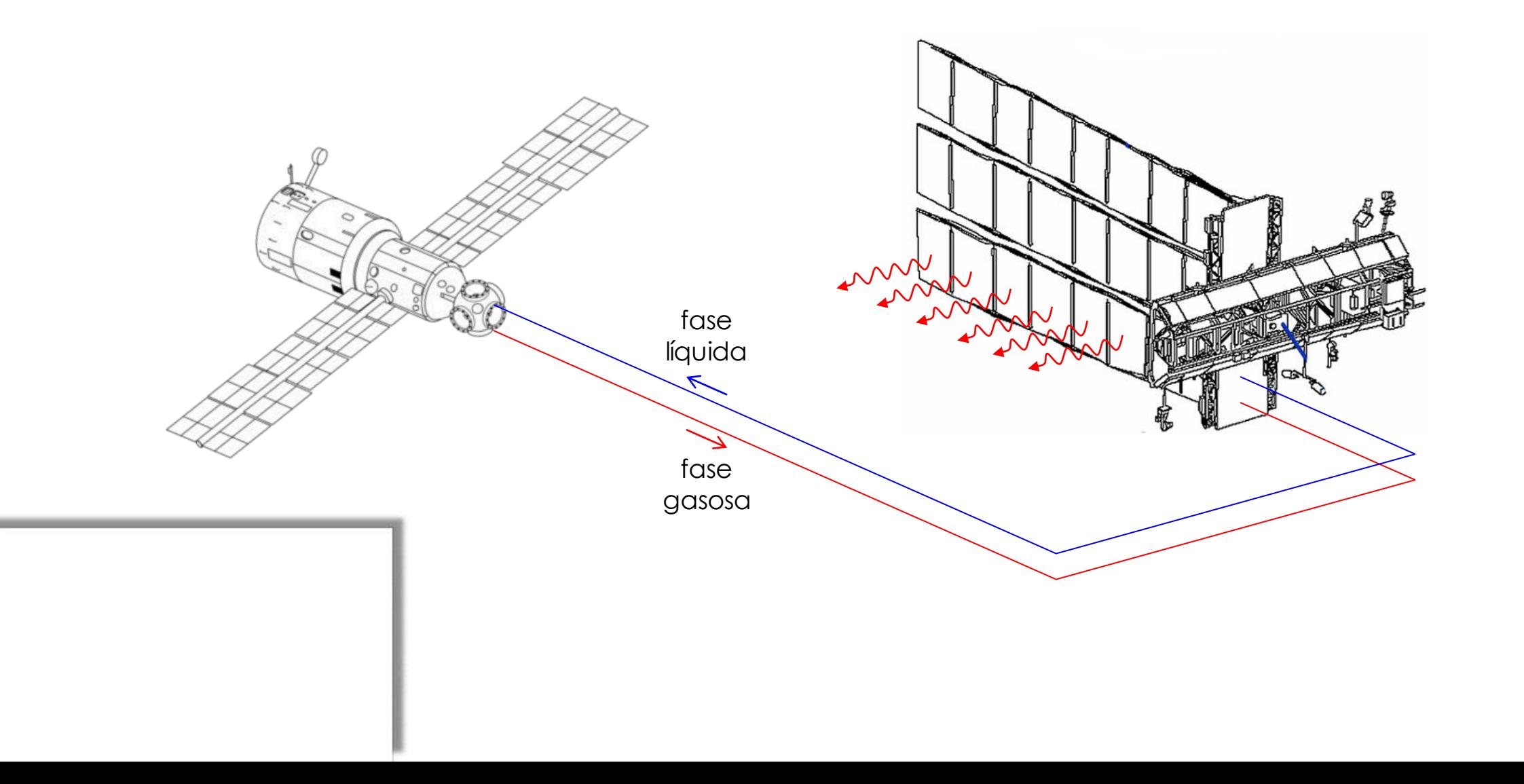

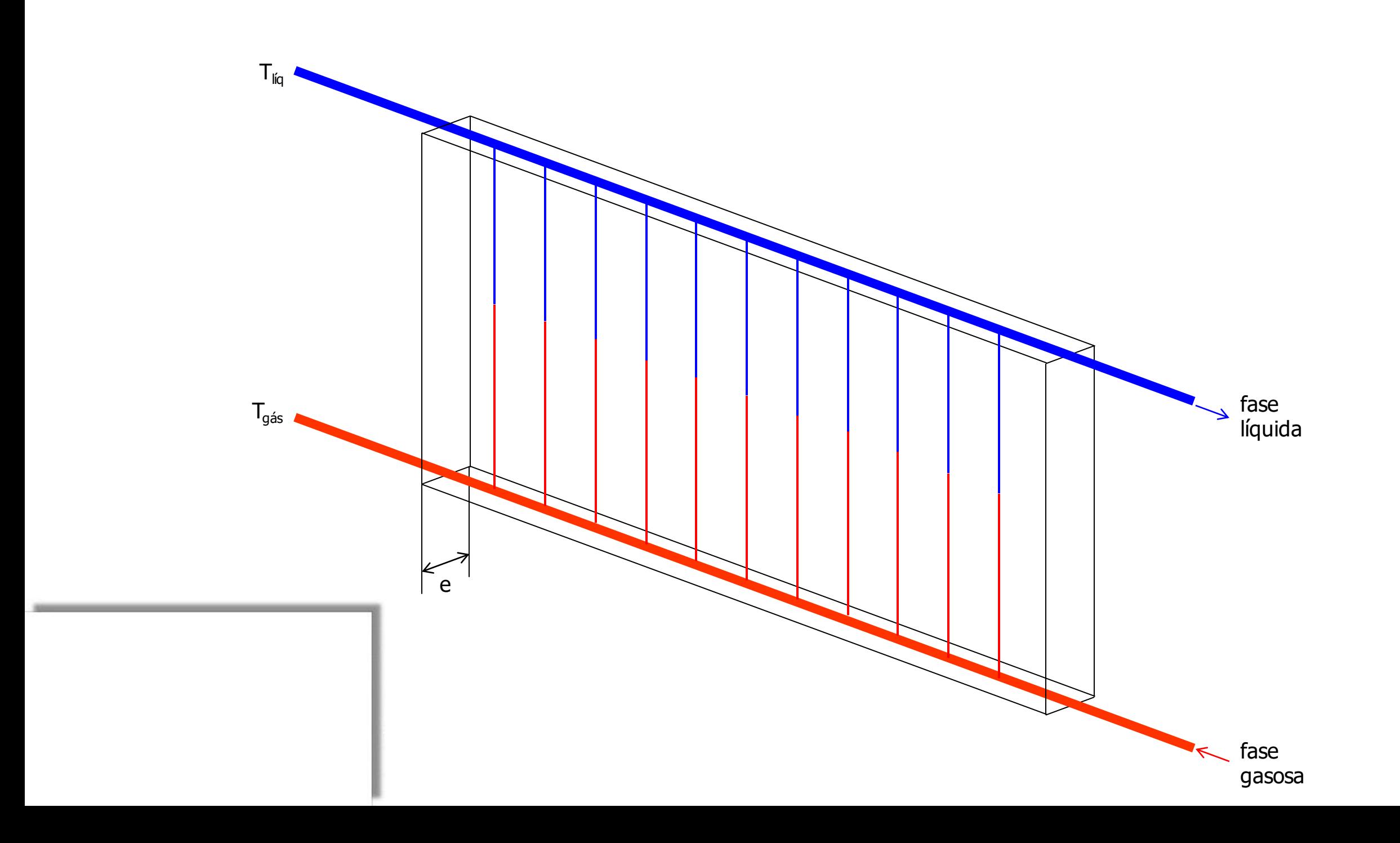

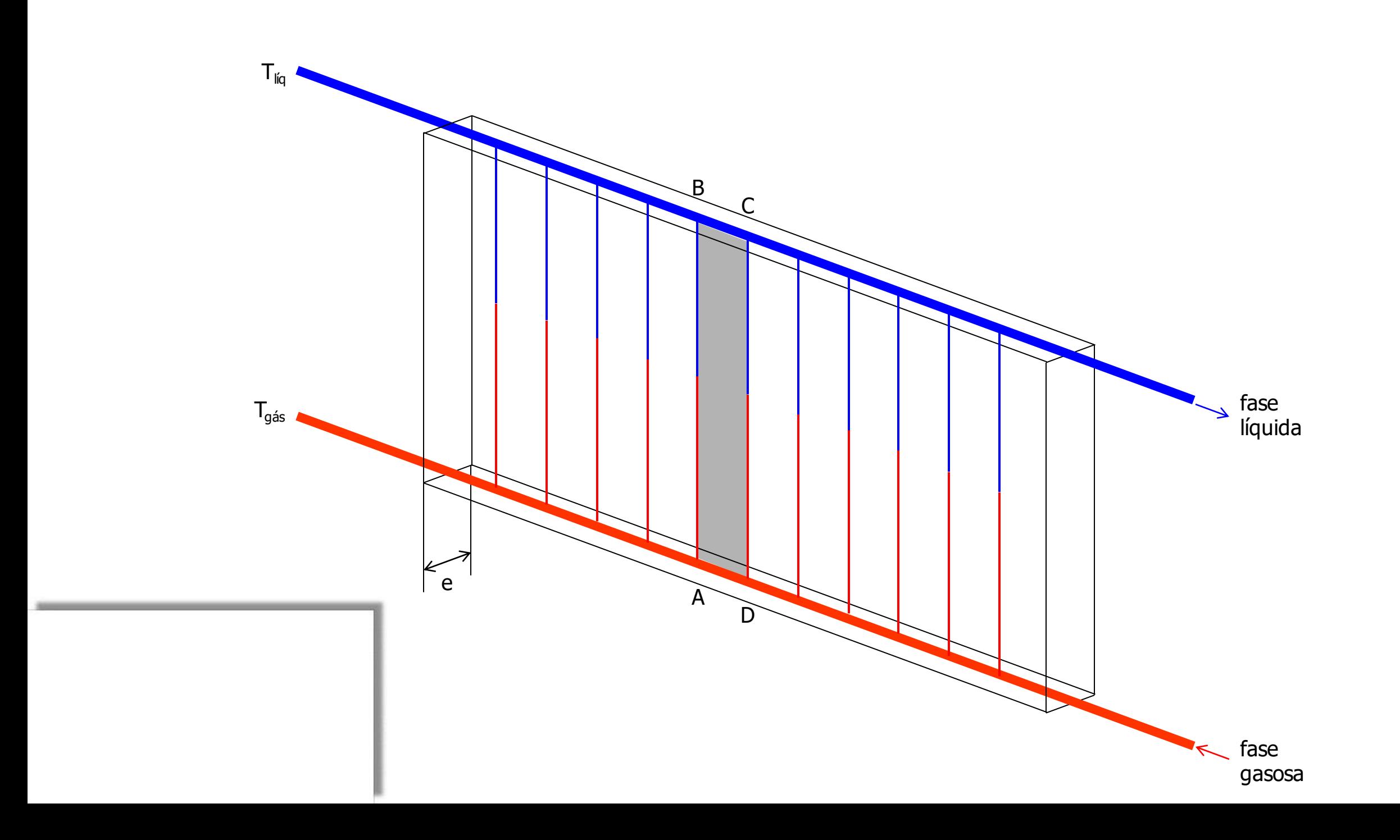

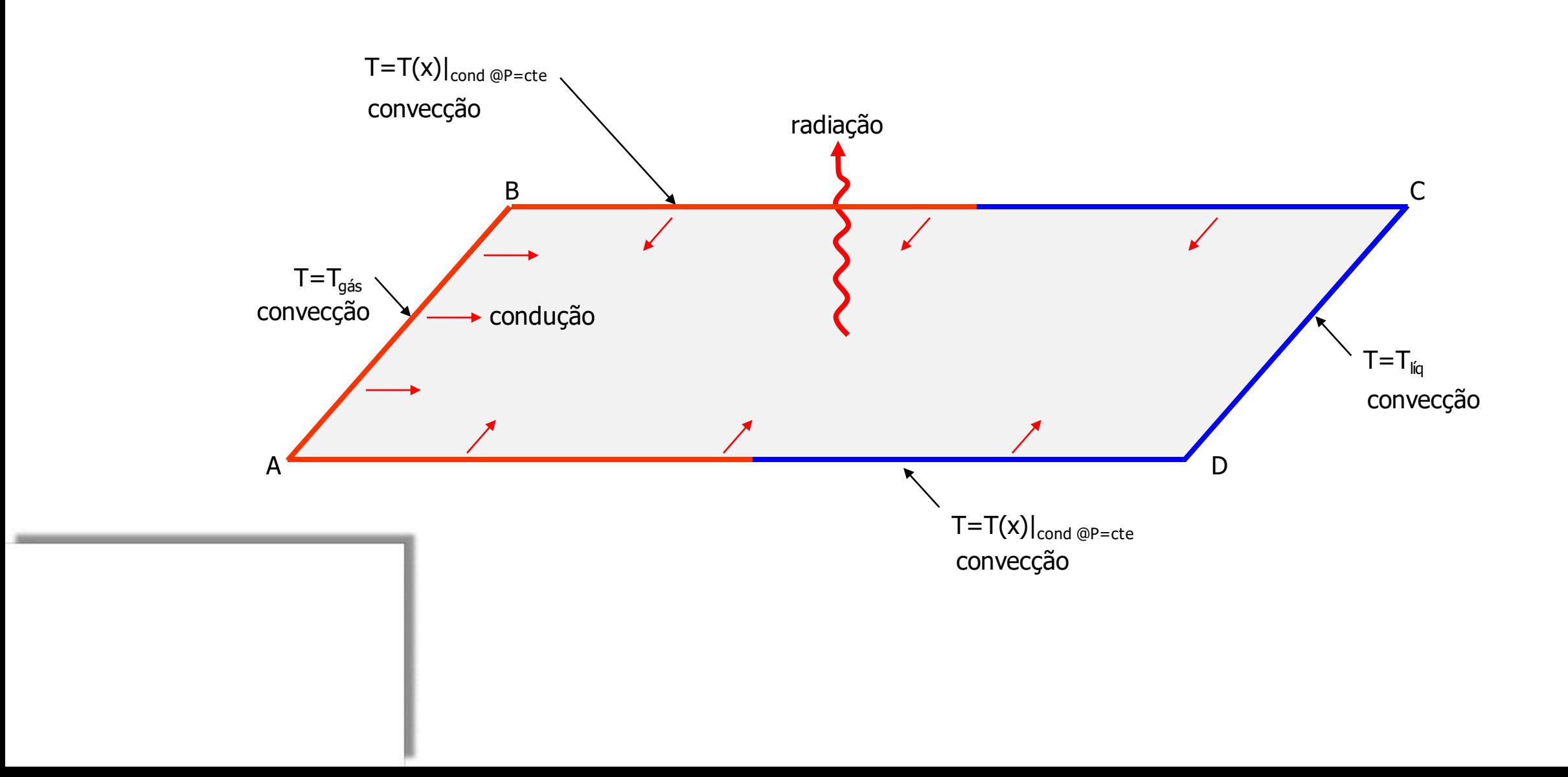

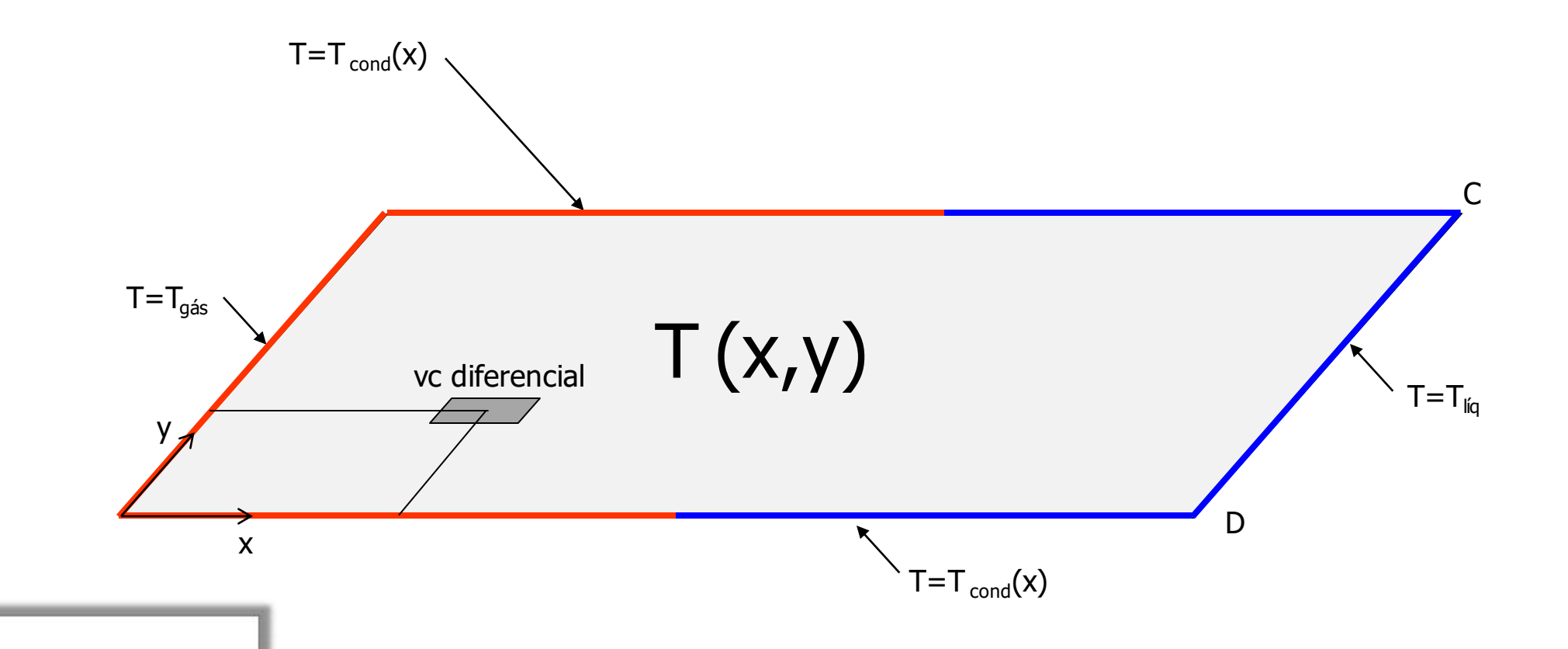

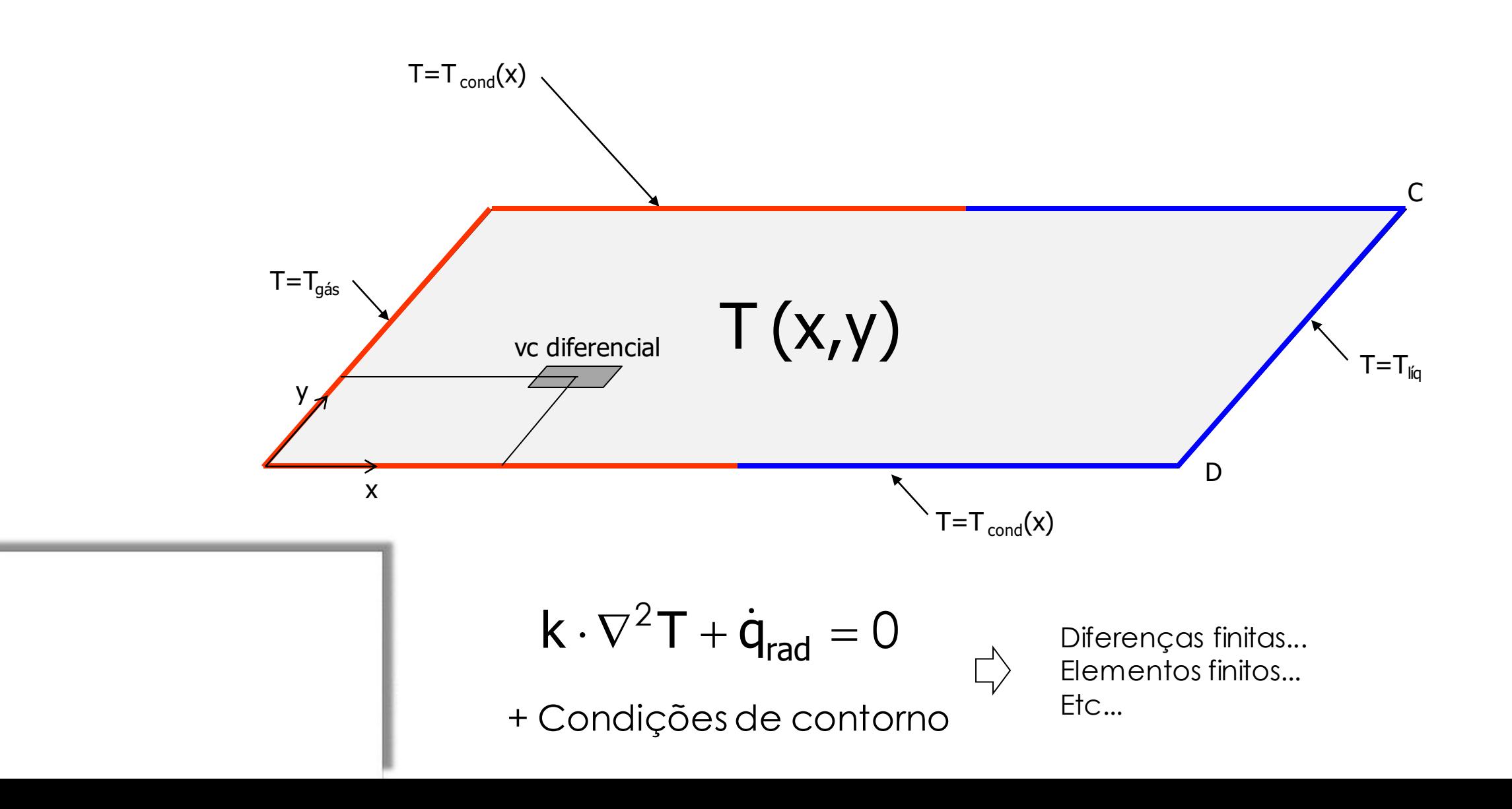

# RESOLVENDO UM PROBLEMA SIMPLIFICADO...

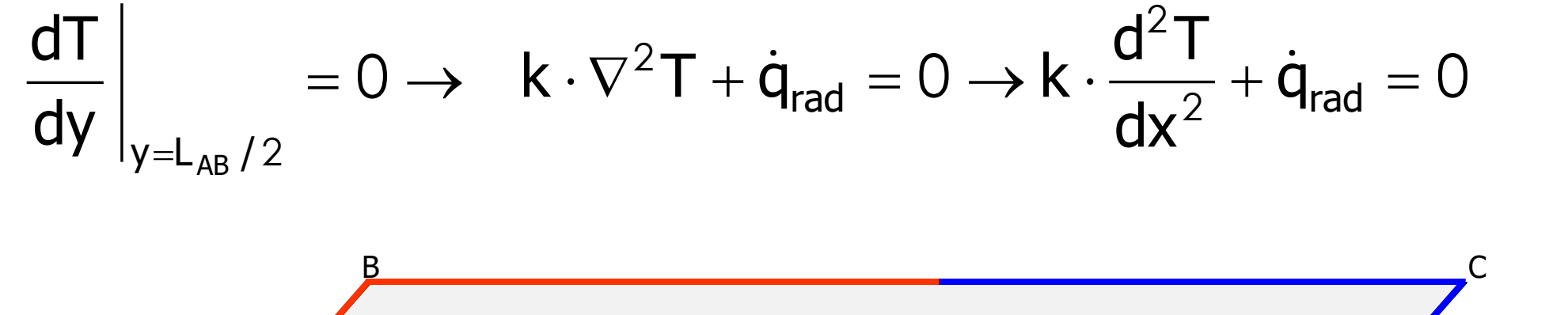

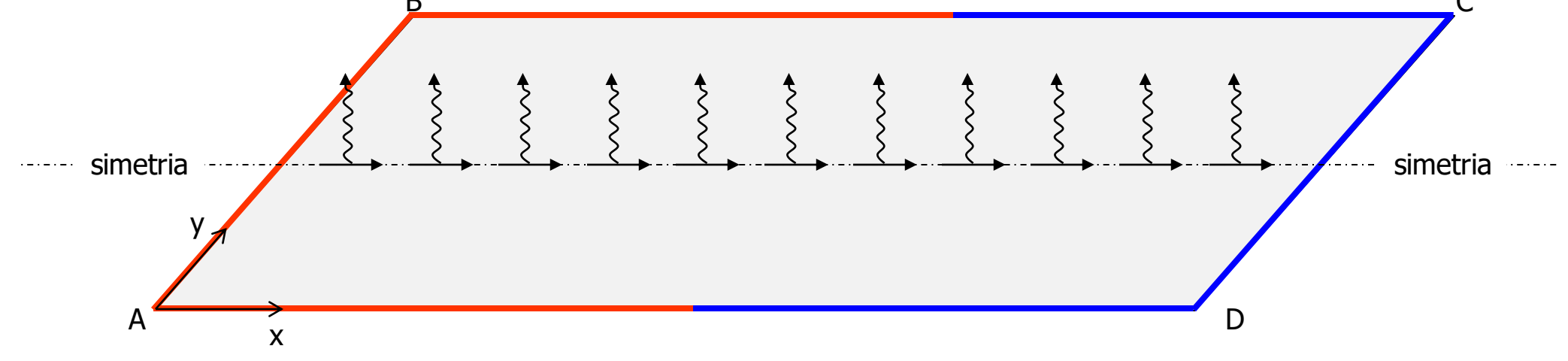

$$
\dot{\mathsf{q}}_{\mathsf{rad}} = \varepsilon \sigma (T^4 - T_\infty^4) / (e/2)
$$

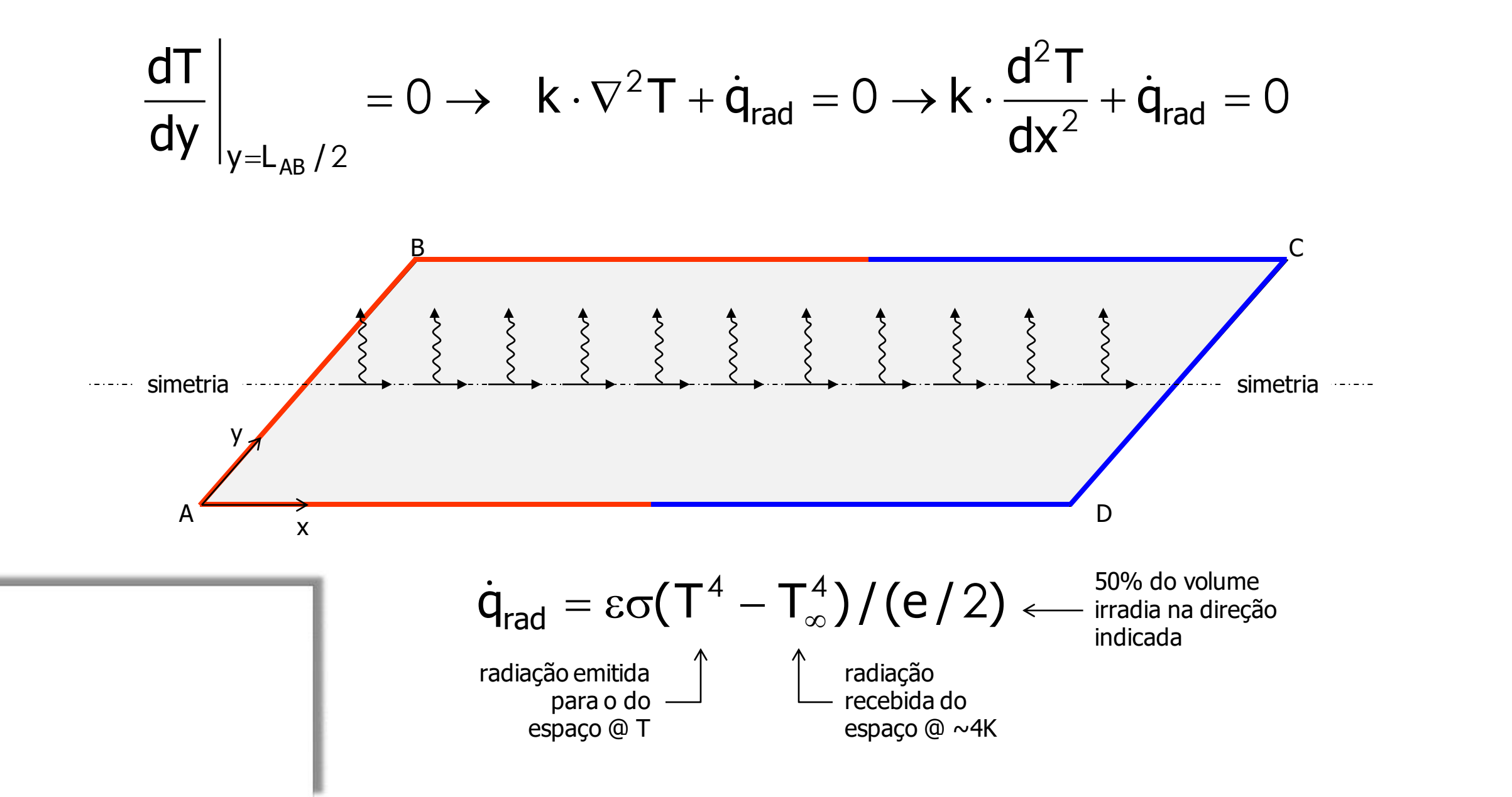

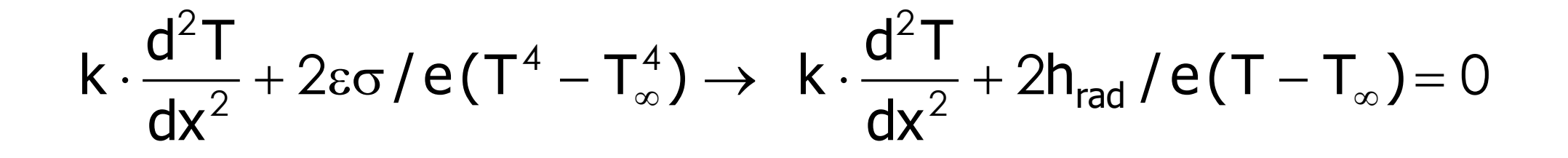

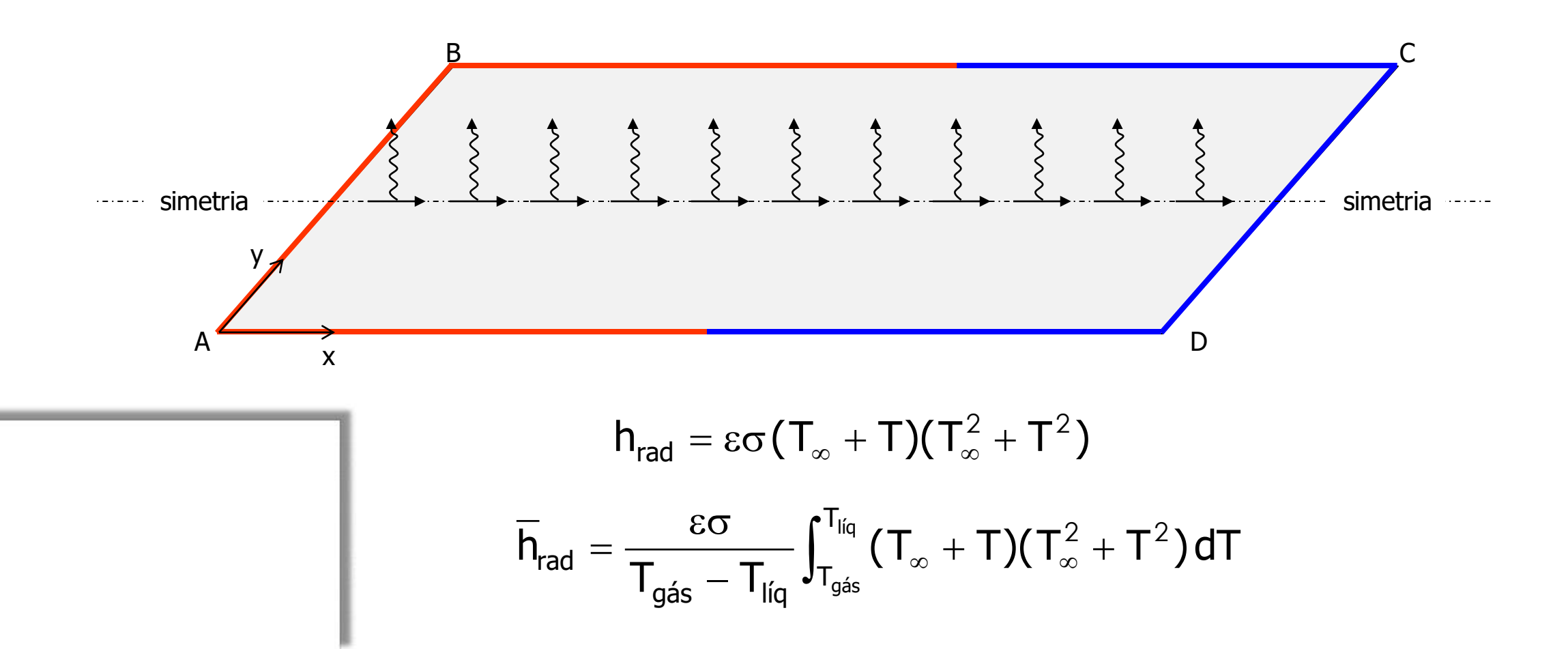

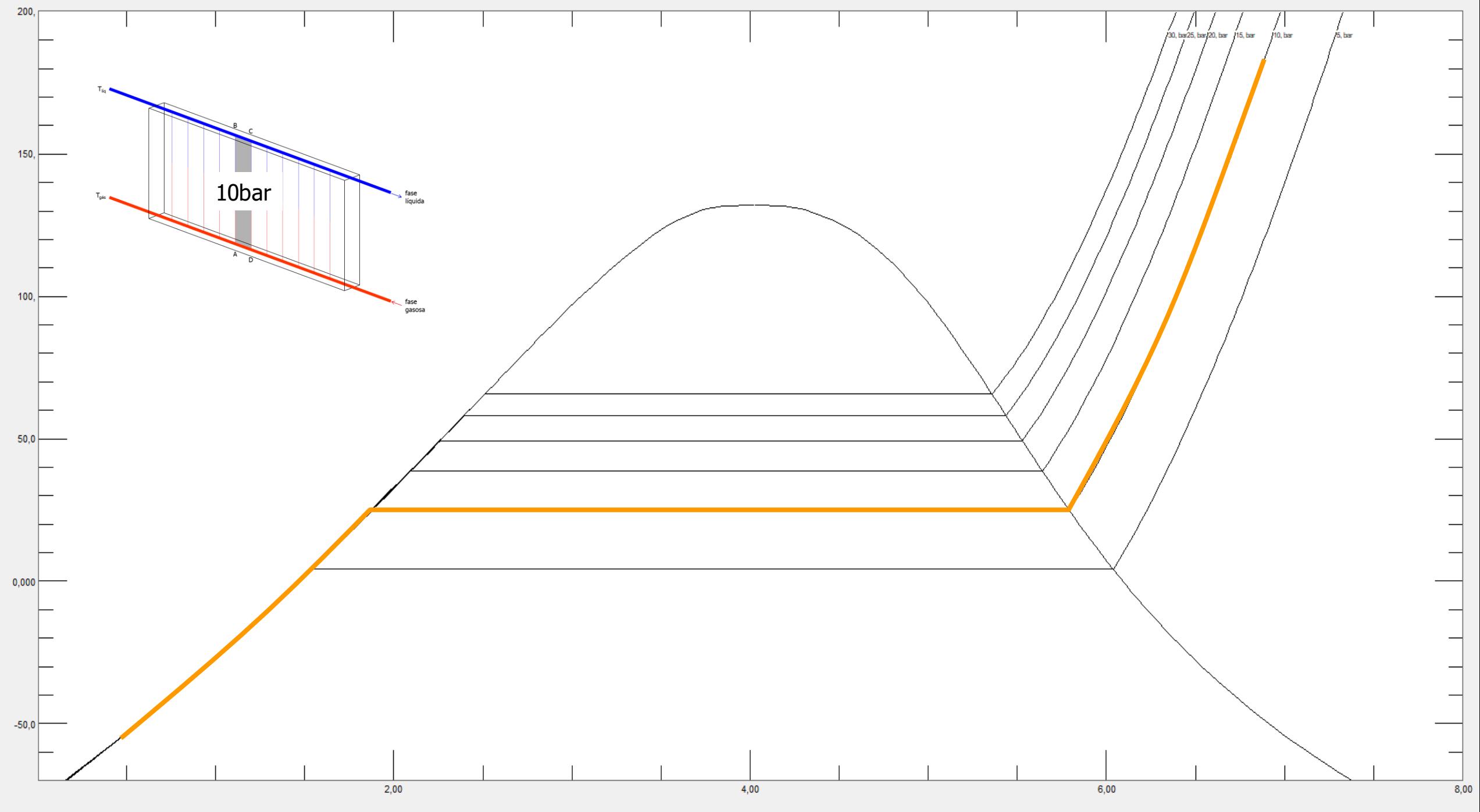

Entropy (kJ/kg-K)

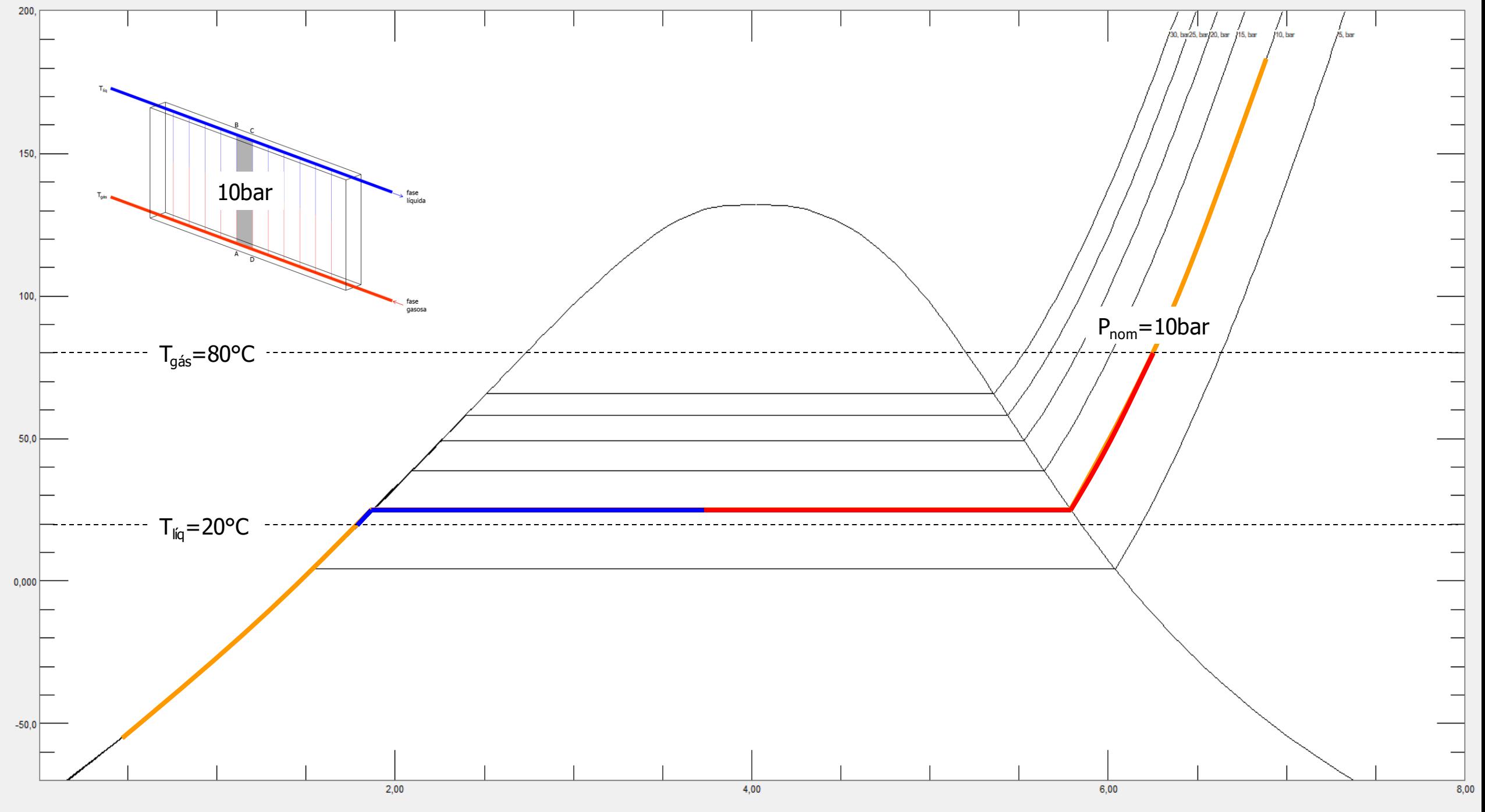

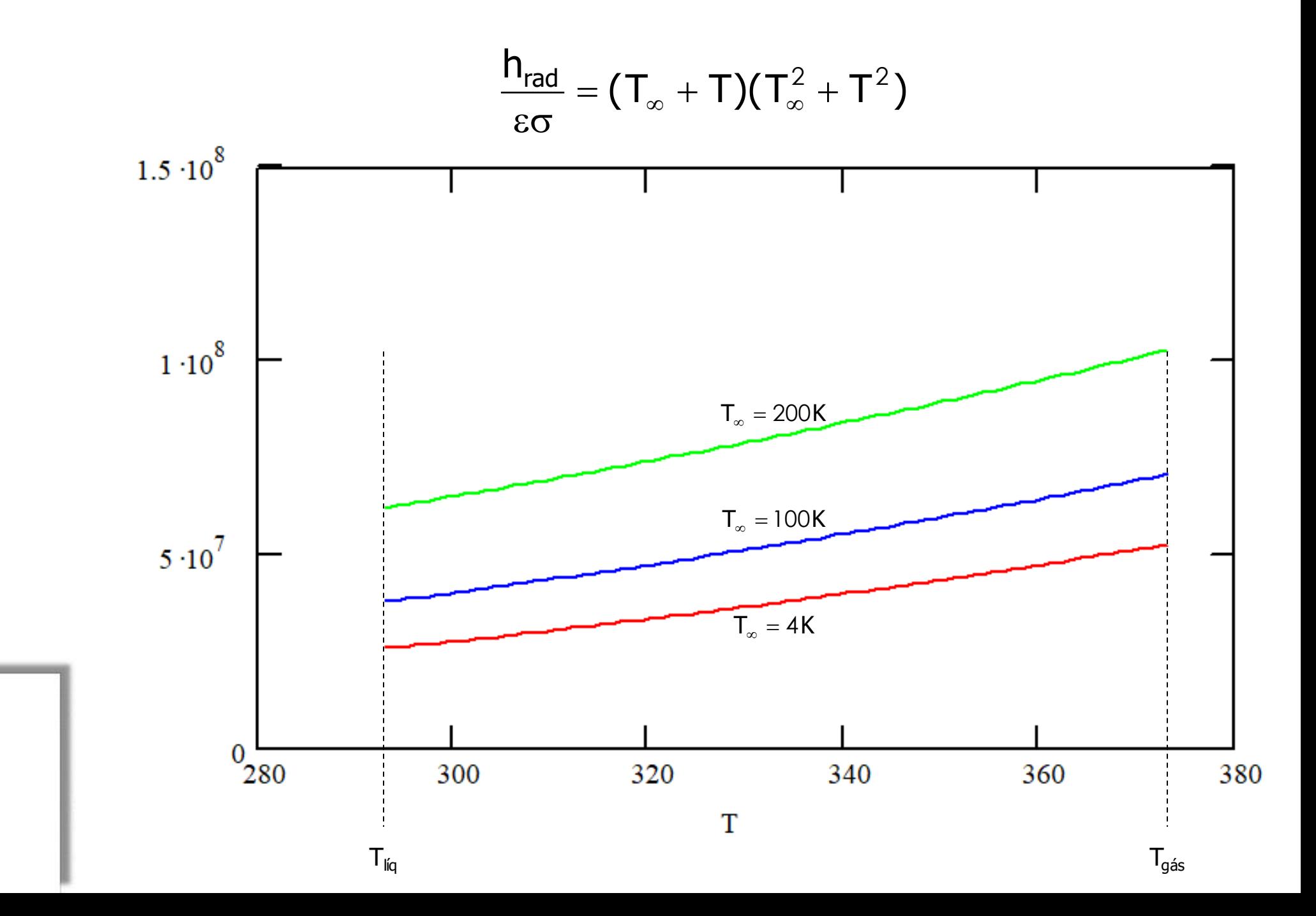

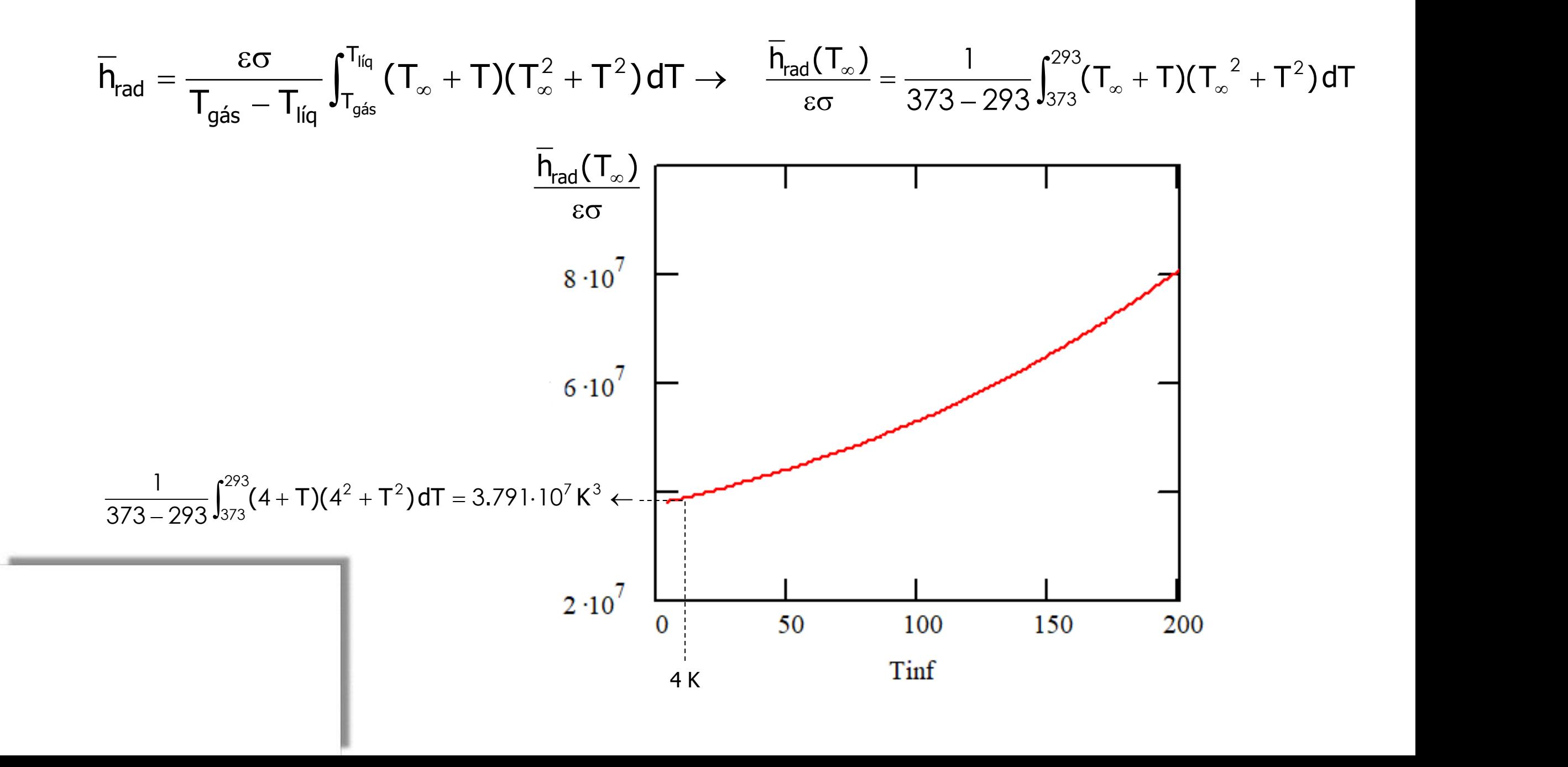

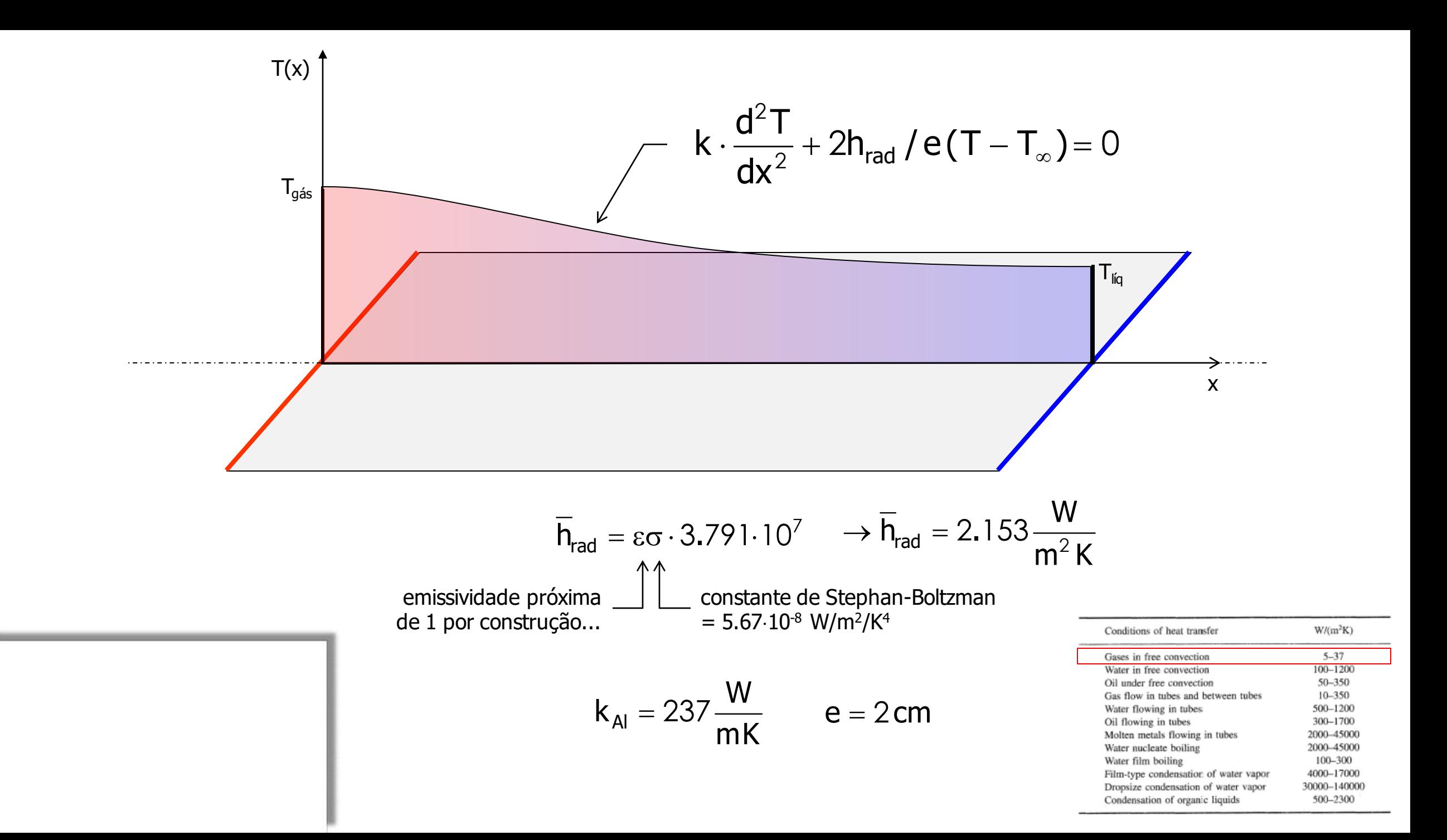

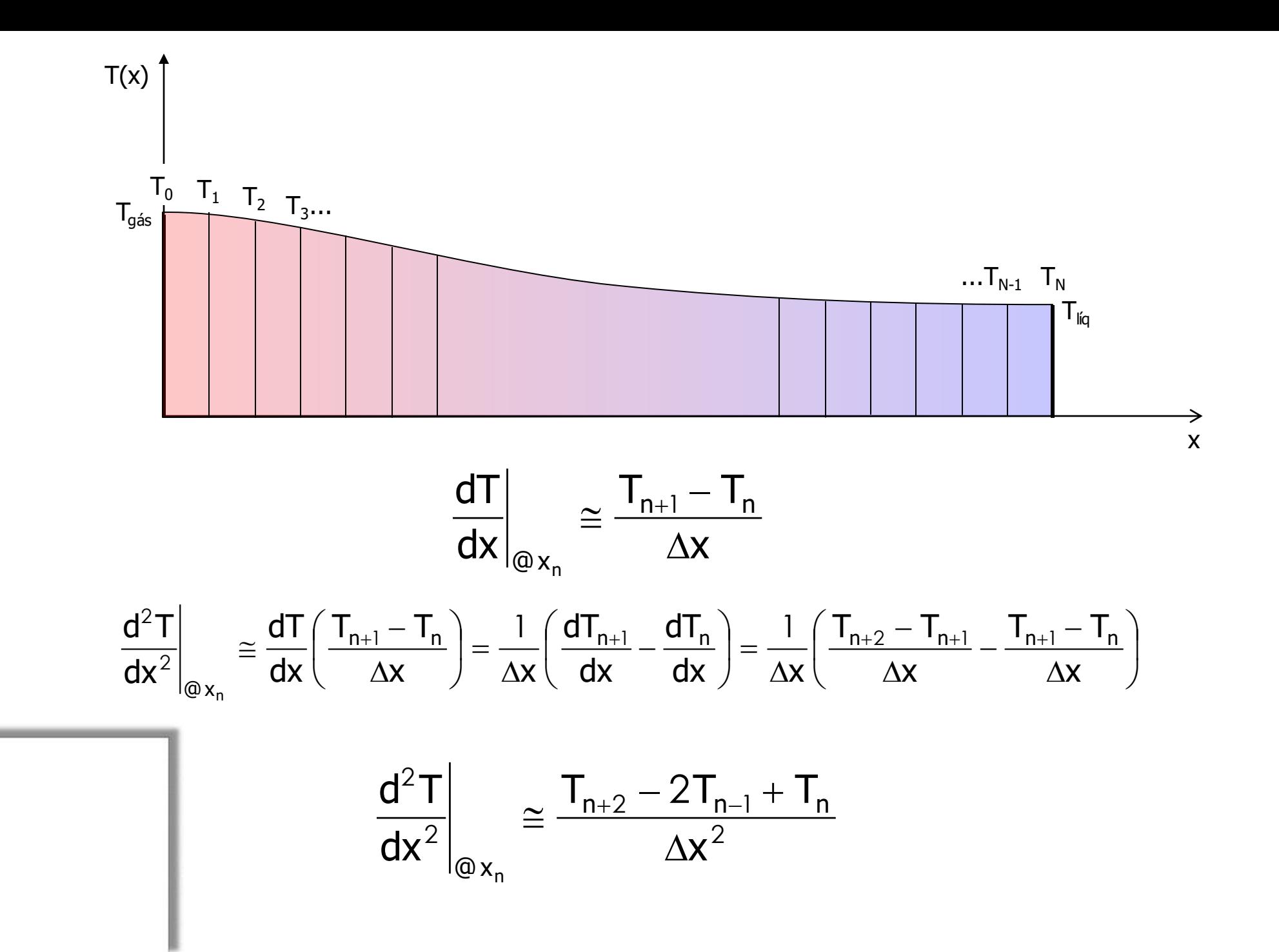

$$
k \cdot \frac{d^{2}T}{dx^{2}} + 2h_{rad} / e(T - T_{\infty}) = 0
$$
  

$$
k \cdot \frac{d^{2}T}{dx^{2}} + (2h_{rad} / e) \cdot T = (2h_{rad} / e) \cdot T_{\infty}
$$

Duas possibilidades: 1) Problema especificado em x=0 e x=L, resultando no fluxo de calor máximo na linha de simetria do painel (sistema de eqs.) → sugestão...

> 2) Problema especificado completamente em x = 0, determinando o fluxo máximo de calor que resulta em uma temperatura de saída dentro do especificado (desacopla o sistema de equações)

 $\infty$ 

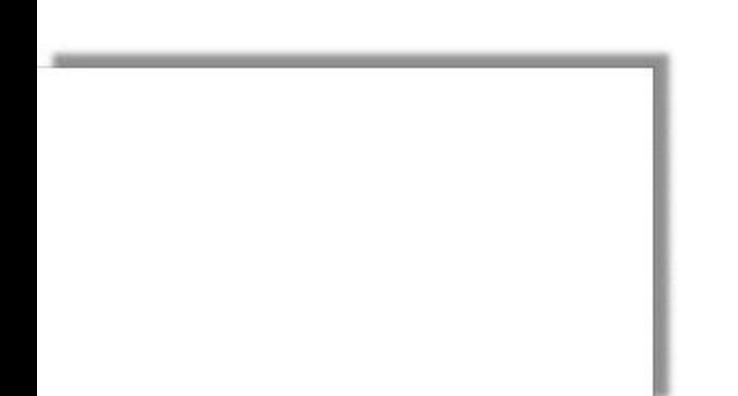

$$
k \cdot \frac{d^{2}T}{dx^{2}} + 2h_{rad} / e(T - T_{\infty}) = 0
$$
  

$$
k \cdot \frac{d^{2}T}{dx^{2}} + (2h_{rad} / e) \cdot T = (2h_{rad} / e) \cdot T_{\infty}
$$

Duas possibilidades: 1) Problema especificado em x=0 e x=L, resultando no fluxo de calor máximo na linha de simetria do painel (sistema de eqs.)  $\rightarrow$  sugestão...

> 2) Problema especificado completamente em  $x = 0$ , determinando o fluxo máximo de calor que resulta em uma temperatura de saída dentro do especificado (desacopla o sistema de equações)

 $\infty$ 

$$
\left.\begin{aligned}&T_0=T_{g{\textnormal{as}}}\\&q_0=-k\,\frac{dT(0)}{dx}\end{aligned}\right\}\to a\cdot T_{\infty}+bT_n+cT_{n+1}\to T_{n+2}
$$

$$
k \cdot \frac{d^2T}{dx^2} + 2h_{rad}/e(T - T_{\infty}) = 0
$$

$$
k \cdot \frac{d^2T}{dx^2} + (2h_{rad}/e) \cdot T = (2h_{rad}/e) \cdot T_{\infty}
$$

$$
\frac{k}{\Delta x^2} \cdot \left( T_{n+2} - 2T_n + T_n \right) + \left( 2h_{rad} / e \right) \cdot T_n = \left( 2h_{rad} / e \right) \cdot T_{\infty}
$$

$$
T_{n+2} = \frac{2h_{\text{rad}}\Delta x^2}{ke} \cdot T_{\infty} - \left(\frac{2h_{\text{rad}}\Delta x^2}{ke} + 1\right) \cdot T_n + 2T_{n+1}
$$

$$
a = \frac{2h_{\text{rad}}\Delta x^2}{ke} \qquad b = -\left(\frac{2h_{\text{rad}}\Delta x^2}{ke} + 1\right) \qquad c = 2
$$

$$
a \cdot T_{\infty} + bT_n + cT_{n+1} \to T_{n+2}
$$

Imposição de condições de contorno em  $x = 0$ :

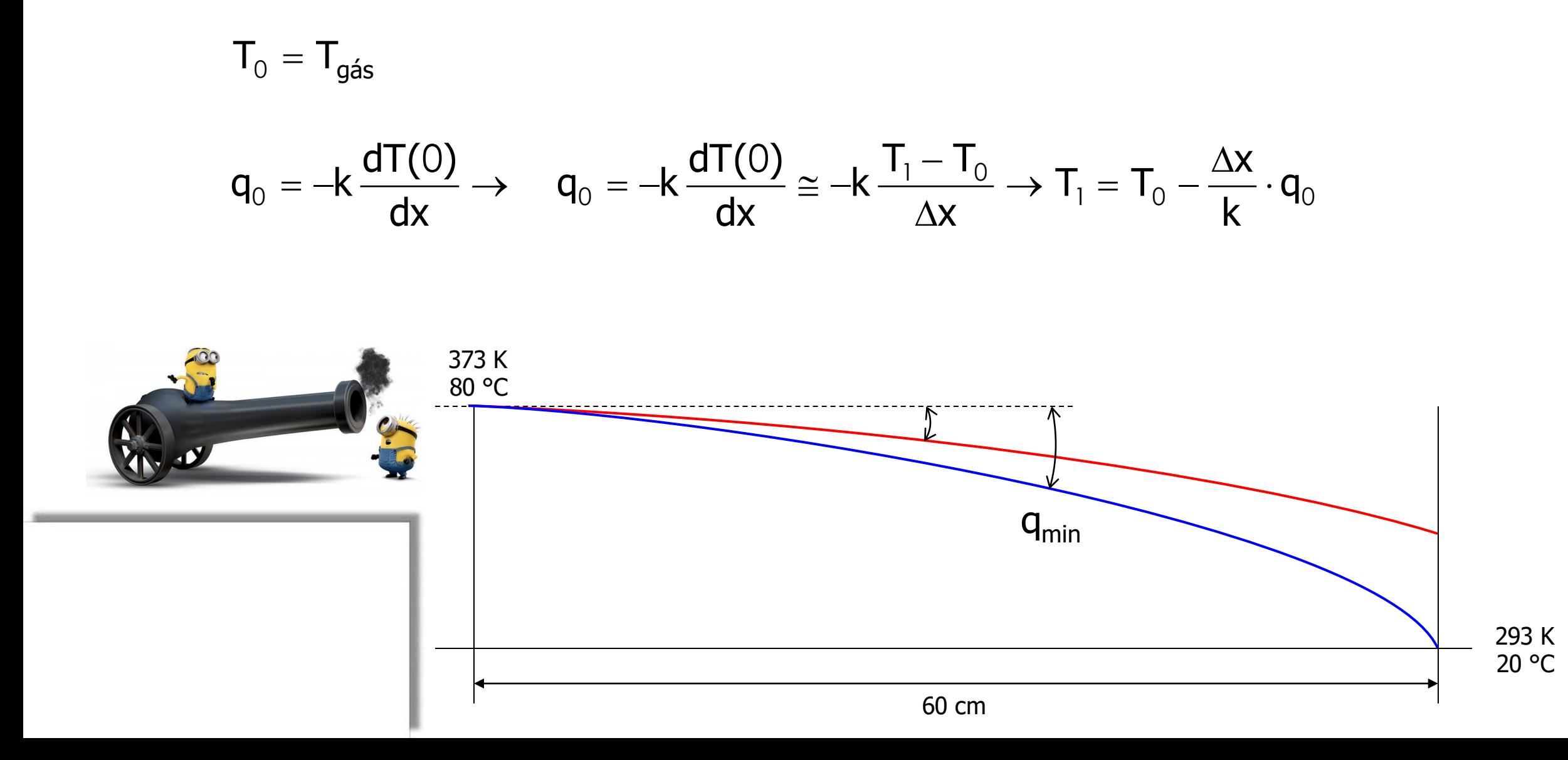

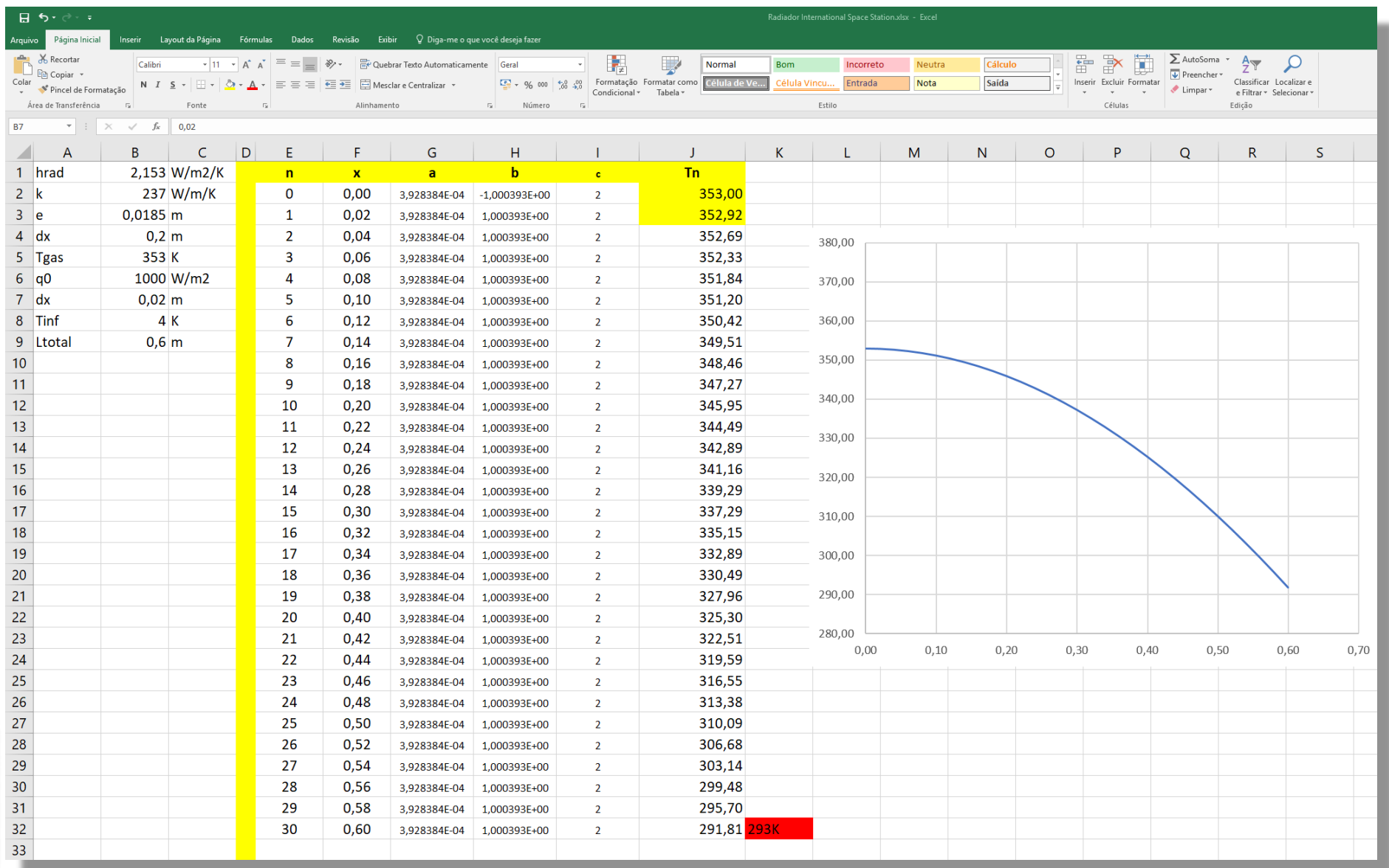

$$
a = \frac{2h_{\text{rad}}\Delta x^2}{ke} = \frac{2 \cdot 2.153 \cdot (0.2)^2}{237 \cdot 0.2} = 3.634 \cdot 10^{-3}
$$

$$
b = -\left(\frac{2h_{\text{rad}}\Delta x^2}{ke} + 1\right) = -\frac{2 \cdot 2.153 \cdot (0.2)^2}{237 \cdot 0.2} - 1 = -1.0004
$$

 $c = 2$ 

$$
a\cdot T_{_{\infty}}+bT_{_{n}}+cT_{_{n+1}}\rightarrow T_{_{n+2}}
$$

![](_page_47_Figure_3.jpeg)

![](_page_48_Picture_0.jpeg)